# МИНИСТЕРСТВО ПРОСВЕЩЕНИЯ РФ федеральное государственное бюджетное образовательное учреждение высшего образования «КРАСНОЯРСКИЙ ГОСУДАРСТВЕННЫЙ ПЕДАГОГИЧЕСКИЙ УНИВЕРСИТЕТ им. В.П. АСТАФЬЕВА» (КГПУ им. В.П. Астафьева)

Факультет биологии, географии и химии Выпускающая кафедра: кафедра физиологии человека и методики обучения биологии

# Головкова Юлия Вадимовна ВЫПУСКНАЯ КВАЛИФИКАЦИОННАЯ РАБОТА

Использование интерактивных средств обучения на уроках биологии в 7 классе

Направление подготовки 44.03.05 Педагогическое образование (с двумя профилями) Направленность (профиль) образовательной программы География и биология

# ДОПУСКАЮ К ЗАЩИТЕ

\_\_\_\_\_\_\_\_\_\_\_\_\_\_\_\_\_\_\_\_\_\_

Зав.кафедрой: доцент кафедры ФЧиМОБ, к.п.н. Горленко Н.М.

(дата, подпись) Руководитель: доцент кафедры ФЧиМОБ, к.п.н. Горленко Н.М.

Дата защиты

Обучающийся: Головкова Ю.В.

\_\_\_\_\_\_\_\_\_\_\_\_\_\_\_\_\_\_\_\_\_

(дата, подпись)

Оценка \_\_\_\_\_\_\_\_\_\_\_\_\_\_\_\_\_\_\_\_\_

(прописью)

Красноярск 2020

# **СОДЕРЖАНИЕ**

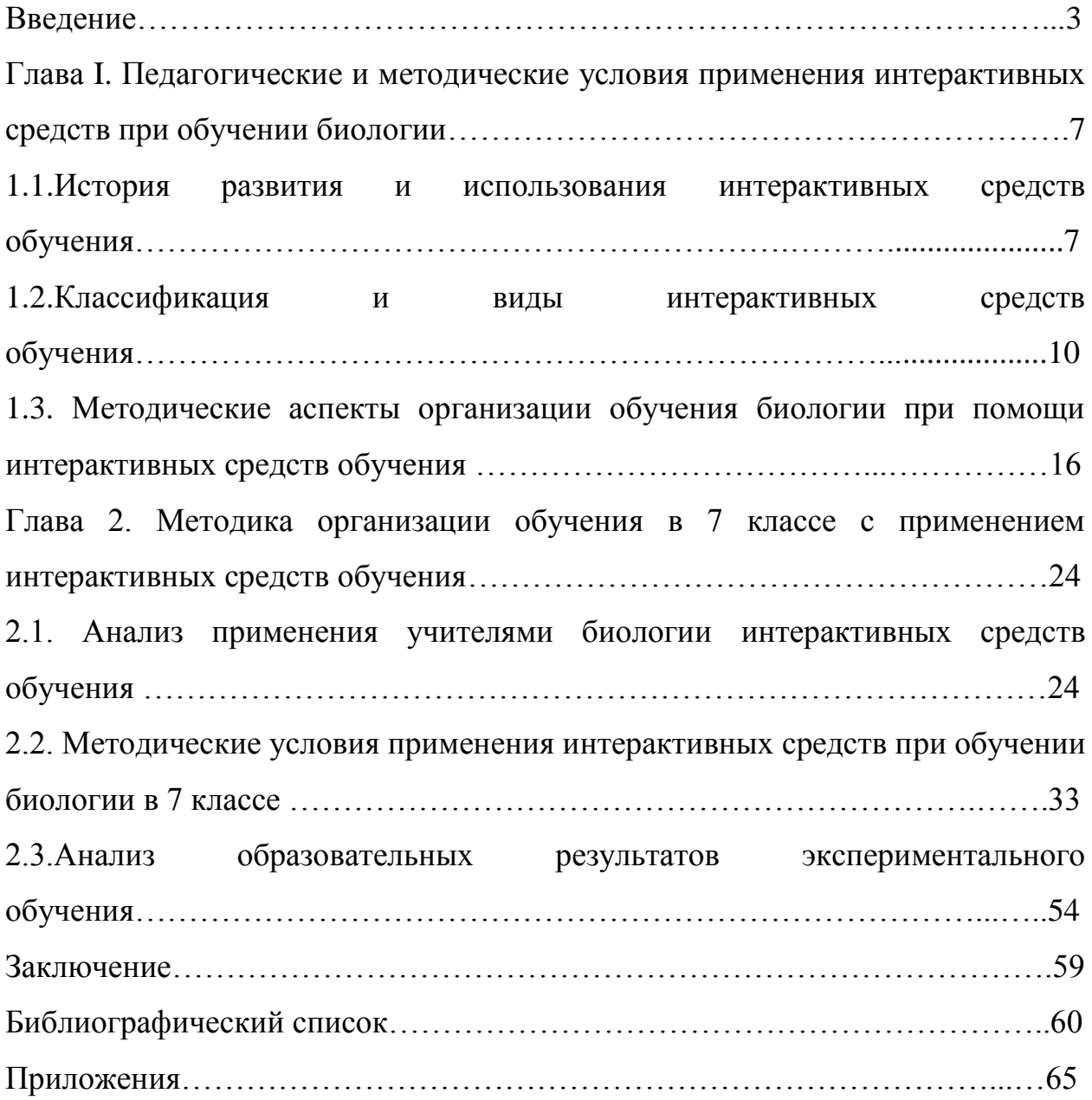

### **ВВЕДЕНИЕ**

В настоящее время в обучении все чаще применяются информационные технологии – это одна из тенденции развития современного образовательного процесса. Натуральные и изобразительные средства обучения стали уходить на второй план, а все чаще используются электронные образовательные ресурсы, автоматизирующие процесс обучения.

Сегодня, программы основного общего образования должны обеспечивать возможность организации сетевого взаимодействия общеобразовательных учреждений, направленного на повышение эффективности образовательного процесса, использования в образовательном процессе современных технологий деятельностного типа. Школы должны быть оснащены учебными кабинетами с автоматизированными рабочими местами обучающихся и педагогических работников. Информационно-образовательная среда образовательного учреждения должна обеспечивать: дистанционное взаимодействие всех участников образовательного процесса. Образовательное учреждение должно иметь интерактивный электронный контент по всем учебным предметам, в том числе содержание предметных областей, представленное учебными объектами, которыми можно манипулировать, и процессами, в которые можно вмешиваться [34].

Таким образом, потребность в новых тактических подходах для решения стратегических образовательных задач, поиски эффективных источников учебно-познавательной активности обратили внимание педагогов на интерактивное обучение.

Многие педагоги, исследователи считают данную проблему актуальной. Все чаще в педагогических журналах встречаются статьи, в которых освещена проблема использования интерактивных средств в обучении.

Применение интерактивных средств обучения в образовательном процессе позволяет организовать интерактивный диалог с учащимися, активизировать их мыслительную и познавательную деятельность. Предметы естественнонаучного цикла традиционно школьники относят к числу наиболее сложных, трудных для восприятия дисциплин. Большинство учащихся не испытывают к данным предметам познавательного интереса, считая, что знания которые они получают в процессе обучения не пригодятся им в жизни. Иногда происходит так, что сам учитель рассказывает весь учебный материал в готовом виде, не вызывая тем самым интерес у учащихся к предмету. А так как «познавательная активность характеризуется естественным стремлением ребенка к познанию», то первое, что нужно это возбудить желание у учащихся учиться и развить потребность ученика в саморазвитии [5], [14].

Одним из наиболее перспективных условий активизации познавательной деятельности учащихся является использование интерактивных средств обучения. Интерактивные средства обучения открывают ряд дополнительных возможностей в умственном воспитании школьников. Проблемы применения интерактивных средств обучения на практике и недостаток информации по их использованию на уроках обусловили **тему данной выпускной квалификационной работы:** "Использование интерактивных средств обучения на уроках биологии в 7 классе".

**Объект:** учебно-воспитательный процесс по биологии в 7 классе.

**Предмет:** методические условия использования интерактивных средств обучения на уроках биологии.

**Цель работы**: выявить методические условия использования интерактивных средств обучения при обучении биологии.

**Гипотеза:** применение интерактивных средств обучения на уроках биологии способствуют повышению познавательного интереса учащихся и лучшему усвоению учебного материала, если учителем и обучающимися осознаются образовательные результаты (предметные и метапредметные), а

за счет интерактивных средств обучения решаются различные дидактические задачи.

Исходя, из цели и гипотезы определены задачи исследования.

### **Задачи:**

1) изучить разновидности и особенности интерактивных средств обучения;

2) проанализировать практику использования интерактивных средств обучения учителями биологии;

3) разработать методические рекомендации по созданию и использованию интерактивных средств обучения по биологии 7 в классе.

Для решения поставленных задач были использованы следующие **методы:**

- 1. Теоретические: анализ методической, психолого-педагогической литературы по исследуемой теме; теоретический анализ, синтез и обобщение результатов экспериментального обучения;
- 2. Эмпирические: эксперимент, тестирование обучающихся, анкетирование учителей биологии, наблюдение, беседа;
- 3. Статистические: статистическая и математическая обработка результатов эксперимента.

Исследование осуществлялось в три этапа. На первом этапе был проведен анализ психолого-педагогической литературы и методической, который позволил определить предмет, объект, цель, задачи, гипотезу исследования, а также определить актуальность темы.

На втором этапе был проведен анализ практики применения интерактивных средств обучения в учебно-воспитательном процессе биологии на уроках.

На третьем этапе был проведен эксперимент: проведено анкетирование преподавателей по биологии, проведен анализ уроков по биологии, проведено тестирование учащихся, сформулированы выводы, на их основе разработаны методические условия применения интерактивных средств обучения на уроках биологии (на примере темы "Рептилии" в 7 классе), оформлена выпускная квалификационная работа.

Место апробации результатов МАОУ СШ №: 150 г. Красноярск. Результаты работы апробированы в рамках XXI Международного научнопрактического форума студентов, аспирантов и молодых ученых «Молодежь и наука XXI века» 23 апреля 2020 г. проводится XIX Всероссийская научнопрактическая конференция «Методика обучения дисциплин естественнонаучного цикла: проблемы и перспективы» на базе КГПУ им. В. П. Астафьева. Подготовлена публикация:

Головкова Ю.В. Мобильное обучение: преимущества и недостатки // Методика обучения дисциплин естественнонаучного цикла: проблемы и перспективы: сборник статей XIX всероссийской конференции в рамках XIX Международного научно-практического форума студентов, аспирантов и молодых ученых «Молодѐжь и наука XXI века».

Результаты работы апробированы в рамках выставки научных работ студентов и аспирантов «Научный старт» в области теории, методики и практики естественнонаучного образования на базе КГПУ им. В. П. Астафьева кафедры физиологии человека и методики обучения биологии. Подготовлена научная работа:

Головкова Ю.В. Использование мобильных устройств на уроках биологии в 7 классе.

Работа включает в себя введение, две главы, заключение с выводами, список литературы из 40 источников и 4 приложений. Общее количество страниц 70; количество таблиц – 3, количество рисунков – 30.

# **Глава I. ПЕДАГОГИЧЕСКИЕ И МЕТОДИЧЕСКИЕ УСЛОВИЯ ПРИМЕНЕНИЯ ИНЕТЕРАКТИВНЫХ СРЕДСТВ ПРИ ОБУЧЕНИИ БИОЛОГИИ**

# **1.1. История развития и использования интерактивных средств обучения**

В.А. Сухомлинский говорил: «Урок - это зеркало общей и педагогической культуры учителя, мерило его интеллектуального богатства, показатель его кругозора и эрудиции». Действительно, урок станет успешным и плодотворным лишь тогда, когда учитель будет к этому стремиться и найдет взаимопонимание с учениками. Но какие именно механизмы в учебно-образовательном процессе будут способствовать достижению этих результатов?

Термин "интерактивные средства обучения" является сравнительно новым в педагогике. Он появился в педагогическом лексиконе в 1990-ых годах, когда понятийное пространство педагогики стало интенсивно осваиваться смежными науками. Считается, что само понятие "интерактивное обучение" происходит от термина "интерактивность", заимствованного из научного направления в социологии.

Относительно появления данного термина существуют различные версии. В научной литературе достаточно часто встречается упоминание о том, что идея интерактивного обучения возникла в середине 1990-ых годов с началом развития сети Интернет [17]. В связи с этим ряд авторов связывают интерактивное обучение с информационными технологиями, дистанционным образованием, с использованием ресурсов Интернета, а также электронных учебников и справочников, работой в режиме он-лайн и т.д.

Термин "интерактивные технологии" появился в 1960-х годах ХХ века. В данный период средства массовой информации произвели столь значительные изменения в характере общения, что стали говорить об информационной революции. Четкого определения интерактивных средств и технологий тогда не существовало. Под интеракцией, как правило, понимали взаимодействие пользователя и программ, базы данных с субъектами управления этими программами [22].

В 1975 году немецкий исследователь Ганс Фриц вводит новый термин «интерактивная педагогика» [23], предметом которой является построение процесса целенаправленного взаимовлияния и взаимодействия участников педагогического процесса.

Начиная с 1980-х годов в СССР педагогами на практике начинают осваиваться методы активного (интерактивного) обучения, в основе которых лежат групповые диалоговые формы познания [13].

С конца 1980-ых годов ряд авторов, в том числе В. В. Гузеев, М. В. Кларин, Е. С. Полат, В. А. Сластенин, среди моделей обучения выделяют не только пассивную (традиционную) и активную, а также и интерактивную модель обучения [27].

На историю возникновения и развития интерактивного обучения в контексте использования информационно-компьютерных технологий существенное влияние оказали теория программированного обучения, соответствующая человеко-компьютерному взаимодействию (60-70-е гг. XX века) и теория дистанционного обучения (середина ХХ века).

Как отмечает группа исследователей Института Юнеско по информационным технологиям в образовании. В. Кинелев, Пит Коммерс, Б. Коцик, идея использовать компьютеры в качестве средства обучения возникла вместе с их появлением. Первые программы, с помощью которых компьютеры выполняли функции электронного учителя, появились еще в 1970-х гг. Это была первая попытка разработать программу диалога между специалистом и новичком. Специалист должен был исправить и объяснить ошибки новичка. С появлением более сложных систем компьютер начинает выполнять функции представления знаний. В начале 1980-х гг. появились экспертные системы. Основная сложность при разработке экспертных систем состояла в невозможности точно смоделировать образ мышления человека[9].

Интерактивное обучение основано на взаимной обратной связи между студентом и преподавателем, что позволяет незамедлительно и своевременно дать обучающимся оценку их действий, результатов и их последствий, а также получить информацию о необходимости внесения дополнений и изменений в методическое обеспечение учебного процесса. Как отмечает Н. А. Волгин, в интерактивном обучении образованная обратная связь быть реализована на основе фиксации положительного опыта или рекомендаций изменений в позитивном конструктивном плане с помощью кумулятивной промежуточной оценки результатов обучения, что придает интерактивному обучению черты программированного обучения [11].

С середины ХХ столетия начинают складываться основы дистанционного обучения, которое позволяет комбинировать индивидуальное обучение с мощными интерактивными методами. Ключевой характеристикой дистанционного обучения, так же как и интерактивного, является интерактивность. Интерактивность в дистанционной форме обучения реализуется на двух уровнях: на уровне взаимодействия преподавателя и студентов и студентов между собой и на уровне взаимодействия учащихся с используемыми ими средствами обучения, в основном электронными средствами. Данные формы взаимодействия характерны и для интерактивного обучения [28]. Поэтому можно утверждать, что обучение стало действительно «интерактивным» именно после создания глобальной всемирной сети Интернет (1991 год) и появления первого веббраузера (1994 год). С этого момента начинается использование термина "интерактивное обучение".

Интерактивное обучение – это обучение, построенное на взаимодействии учащегося с учебным окружением, учебной средой, которая служит областью осваиваемого опыта [7].

Такие исследователи, как В. Б. Гаргай, Е. В. Коротаева, М. В. Кларинидр, обнаруживают источник учено-познавательной активности в форме взаимоотношения и взаимодействия преподавателя и обучающихся.

Проблема развития активности обучающихся и их потребности в самообразовании, с точки зрения этих учёных, может быть успешно решена с помощью интерактивного обучения.

Применение интерактивных средств обучения на уроках биологии позволяет учащимся приобретать знания, которые не достигаются при использовании традиционных средств, они сами делают свой выбор, проявляют инициативу. Интерактивные технологии создают комфортные условия обучения, при которых каждый ученик может следить за свое й успеваемостью и понимать свои интеллектуальные возможности, что и делает продуктивным сам процесс обучения. Практически все учащиеся оказываются вовлеченными в познавательную деятельность.

### **1.2. Классификация и виды интерактивных средств обучения**

Использование интерактивных средств в учебном процессе значительно повышает мотивацию и эффективность усвоения материала. И актуальность применения интерактивных средств будет только возрастать с увеличением ассортимента разрабатываемых информационных средств обучения, так как это позволяет сделать уроки нетрадиционными, яркими, насыщенными, наполняя их содержание знаниями из других предметных областей, превращающих предмет из объекта изучения в средство получения новых знаний.

На сегодняшний день в педагогике нет единой классификации интерактивных средств обучения, поэтому воспользуемся классификацией кандидата педагогических наук М.С. Помеловой.

Все интерактивные средства обучения можно разделить на: - интерактивный учебный комплекс;

- интерактивную лекцию.

Отличительной особенностью интерактивных средств обучения является взаимосвязь интерактивных учебных комплектов [29].

Интерактивный учебный комплекс представляет собой учебнометодический комплекс, то есть комплексную систему учебных и методических материалов, которая полностью обеспечивает проведение занятий по современным информационным технологиям.

Так же интерактивный учебный комплекс можно рассматривать как совокупность учебно-методических материалов, способствующих

эффективному освоению учащимися учебного материала, входящего в учебную программу дисциплины.

Интерактивный учебный комплекс включает в себя следующие интерактивные средства обучения:

Электронный учебник.

«Электронный учебник – это комплекс информационных, графических, методических и программных средств автоматизированного обучения по конкретной дисциплине» В.А. Скакун.

Электронный учебник часто дополняет обычный, а особенно эффективен в тех случаях, когда он: обеспечивает практически мгновенную обратную связь; помогает быстро найти необходимую информацию, поиск которой в обычном учебнике затруднен; существенно экономит время при многократных обращениях к гипертекстовым объяснениям; наряду с кратким текстом – показывает, рассказывает, моделирует и позволяет быстро, но в темпе наиболее подходящем для конкретного индивидуума, проверить знания по определенному разделу. Электронный вариант учебника вмещает в себя и средства контроля [39].

Традиционное построение электронного учебника: предъявление учебного материала, практика, тестирование [40].

Интерактивный справочник.

Интерактивный справочник – это программа, предназначенная для предоставления той информации, которую от нее желает получить

пользователь. Эта программа позволяет вместить большой объем информации, что является главным преимуществом электронного справочника перед бумажным.

Интерактивный справочник – это база специальных справочный данных и интерфейсная программа, последовательно и поэтапно опрашивающая пользователя (учащегося) по каждому из блоков своей классификации. Тем самым программа с максимальной точностью определяет действительную потребность пользователя с учетом всех введенных данных. Затем программа на основании полученных фактов формирует запрос к собственной базе и извлекает из нее всю информацию, соответствующую этому запросу.

Интерактивный тренажер.

Интерактивный тренажер – это программа, предназначенная для самостоятельного изучения (или повторения) с одновременным контролем знаний по определённой теме [5].

Использование тренажеров на уроках позволяет разнообразить формы работы, деятельность учащихся, активизировать внимание, повышает творческий потенциал личности. Построение схем, таблиц, презентаций позволяет экономить время, более эстетично оформить материал. Использование кроссвордов, иллюстраций, рисунков, различных занимательных заданий, тестов, воспитывают интерес к уроку, делают его интереснее [10].

Интерактивный задачник.

Интерактивные задачи - обучающие/контролирующие задачи, работающие в режиме пошагового диалога с обучающимся.

Электронный интерактивный задачник содержит три блока: информационный, тренировочный и блок учебных достижений.

 Информационный блок предназначен для представления справочного материала по предмету, содержит сборник тренировочных упражнений и задач для самостоятельного решения.

 Тренировочный блок предназначен для интерактивного выполнения заданий. В тренировочном блоке осуществляется пошаговый непрерывный контроль выполнения действий учащихся. При неправильном решении задачи осуществляется объяснение каждого действия.

 Блок учебных достижений позволяет ученикам оценить свой уровень усвоения знаний по конкретной теме. Ученик решает задачи, выбирая уровень сложности. Результат решения задачи оценивается в зависимости от допущенных ошибок и количества попыток выполнения заданий.

Интерактивные средства наглядности.

Преимущества обучения с использованием средств ИКТ нашли широкое применение в структуре наглядных средств обучения. Наглядные средства обучения или иллюстративные материалы — это рисунки, схемы, диаграммы, фотографии, мультимедиа и другие графические изображения, поясняющие текст.

Интерактивная наглядность - это средство обучения, представляющее собой гипертекстовую анимированную иллюстрацию в сочетании с набором инструментов управления, позволяющих пользователю взаимодействовать с ним в диалоговом режиме.

В настоящее время учителями используются интерактивные карты, интерактивные схемы, интерактивные планы объекта, интерактивные реконструкции и пр. [32].

Системы тестирования и контроля. В современной школе появились мощные средства, которые дают возможность учителю не только подготовить интересный урок, но также контролировать знания учащихся, отслеживать успеваемость и проблемные области в обучении. На

сегодняшний день разработано множество программ по контролю знаний учащихся, остановимся на некоторых из них.

Одной из передовых систем интерактивных опросов является SMART Response. Система интерактивных опросов SMART Response предназначена для проведения интерактивного опроса, она позволяет организовать объективный динамический контроль и оценку знаний каждого ученика. Интерактивная система опроса и голосования – это мобильный комплект, который включает в себя набор пультов для опроса учеников, приемник сигнала и программное обеспечение, устанавливаемое на компьютере. Тесты для опроса готовит и вносит в компьютер учитель. А проверяет и оценивает работу компьютер. Это универсальная система. SMART Response можно использовать на любом предмете и в любом классе.

Помимо того, что данная система позволяет проверить знания учащихся, она также даёт возможность учителю разнообразить урок, заинтересовать учеников новыми методами опроса, развить в них «тестовое» мышление. Опрос можно провести в любой момент и тут же увидеть, как воспринят учащимися учебный материал, проанализировать, на что стоит обратить особое внимание. Система SMART Response за считанные секунды автоматически систематизирует результаты опроса, представляя отчёт в форме таблицы или гистограммы. В отчете видно, какой ответ дал каждый ученик на тот или иной вопрос, какие варианты ответа предпочли большинство присутствующих в классе, сколько всего правильных и неправильных ответов. Ученики на своих пультах видят, в каких вопросах они ошиблись, на какие дали правильный ответ, также на экране пульта отражается процент выполнения задания. Результаты автоматически добавляются в электронный журнал успеваемости и сохраняются в одном файле, что помогает оперативно систематизировать и обрабатывать данные [15].

Интерактивная лекция – это метод обучения, в котором освоение участники самостоятельно большого объема новой информации комбинируется с высокой степенью их активности, посредством игр и упражнений. Такие лекции не дают новые знания в готовом виде, а добываются обучающимися самостоятельно (или в ходе группового взаимодействия), что позволяет им изучать предложенный материал более углублено.

Преимуществом интерактивной лекции является возможность для преподавателя незамедлительно получить ответную реакцию от обучающихся, то есть оценить, насколько хорошо они усвоили новый учебный материал, выполняя те или иные упражнения. По мнению М.О. Леоновой интерактивная лекция дает возможность обучающимся работать индивидуально, в парах или небольшими группами. Таким образом, происходит становление психических функций и развитие обучающихся через коллективно распределенную деятельность.

Как правило, один из слайдов меню содержит инструкцию по управлению лекцией и инструкцию по выполнению тех или иных упражнений. Весьма удобно, если на кнопках управления будут словакоманды: «возврат в меню», «правильный ответ» и т.п.

Основным элементом интерактивной лекции является навигация. Это компонент, который обеспечивает удобство управления лекцией, а также систематизирует учебный материал. Выделяются разные уровни навигации: линейный, нелинейный (разъяснения, подсказки и перемещение между разделами) и адаптивный (в зависимости от получаемых результатов). Это позволит превратить обычную лекцию в гибкий модуль по определенной теме.

# **1.3. Методические аспекты организации обучения биологии при помощи интерактивных средств обучения**

Использование интерактивных средств в обучении напрямую связано с процессом цифровизации жизни общества, в первую очередь в сфере образования. Цифровизация – это процесс преобразования информации в цифровую форму, которое в свою очередь ведет к открытию новых возможностей.

Осенью 2005 года президент России Владимир Путин в рамках совещания, посвященного развитию российской экономики и социальной сферы, выдвинул предложение о реализации процесса цифровизации российских школ. С этого момента начался процесс поэтапной цифровизации всей образовательной системы Российской Федерации, главной задачей которого являлось высокотехнологичное развитие российской образовательной системы, начиная со школьного уровня. Вскоре был создан национальный проект "Модернизация российского образования", в рамках реализации которого власти страны стимулировали общеобразовательные учреждения, использующие инновационные образовательные программы и осуществляли процесс цифровизации. Для ускорения процесса государство стало предпринимать следующие меры: осуществлять открытый доступ к интернету для всех школ, обеспечивать общеобразовательные учреждения компьютерным и интерактивным оборудованиями [21]. В настоящее время необходимость окончательной цифровизации системы школьного образования в стране к 2025 году рассматривается как важнейшая задача в рамках реализации государственной стратегии цифровизации российской экономики. Данное решение было принято Правительством России на основании формирования нового национального проекта "Цифровая школа" в 2017 году [31]. В результате реализации проекта основной образовательный материал, на базе которого будут проводиться учебные занятия в российских школах, будет переведен в цифровую форму, также учащиеся получат свободный доступ к современным образовательным ресурсам. Учитель займет роль наставника, направляющего и ориентирующего учащихся в электронной образовательной среде. Развитие цифровой российской школы возможно только при условии увеличения роли информационного пространства в процессе обучения. Информатизация биологического образования протекает по двум направлениям: управляемая и не управляемая

информатизация. При первом подходе ИКТ внедряют в процесс обучения в рамках традиционных методов, что ведет к частичной автоматизации работы учителя. При втором подходе происходит постепенная замена традиционных средств обучения биологии на современные интерактивные средства, сопровождающиеся коррекционной работой форм и методов образовательного процесса [35].

В соответствие с перечисленными выше требованиями авторы учебников по биологии начали разрабатывать и выпускать электронные образовательные ресурсы, являющиеся приложениями к печатным версиям учебников. Рассмотрим в качестве примера электронное приложение к учебнику "Биология. Разнообразие живых организмов" для 7 класса общеобразовательных учреждений линии «Сферы» издательства «Просвещение» [38]. В основу данного ресурса положен учебник «Биология. Разнообразие живых организмов. 7 класс», разработанный в соответствии с современными требованиями к базовому содержанию образования. В электронном приложении содержание учебника является более содержательным и информативным за счет разного типа медиаресурсов, которые взаимодействуют в едином информационном поле с учебником с помощью программной оболочки. Это дает возможность каждому учащемуся в индивидуальном темпе осваивать учебный материал, а также учиться работать с разного вида информацией. Приложение содержит в себе электронную версию учебника, тренажеры, практикум, определитель и контроль знаний (Рис. 1). Модуль в электронном ресурсе обладает четырьмя уровнями интерактивности:

- 1. Условно-пассивный (чтение текста, просмотр графических изображений);
- 2. Активный (тесты на выбор варианта ответа);
- 3. Деятельностный (перемещение и совмещение объектов, работа с интерактивными моделями);
- 4. Исследовательский (выполнение виртуальных лабораторных работ) [24], [25].

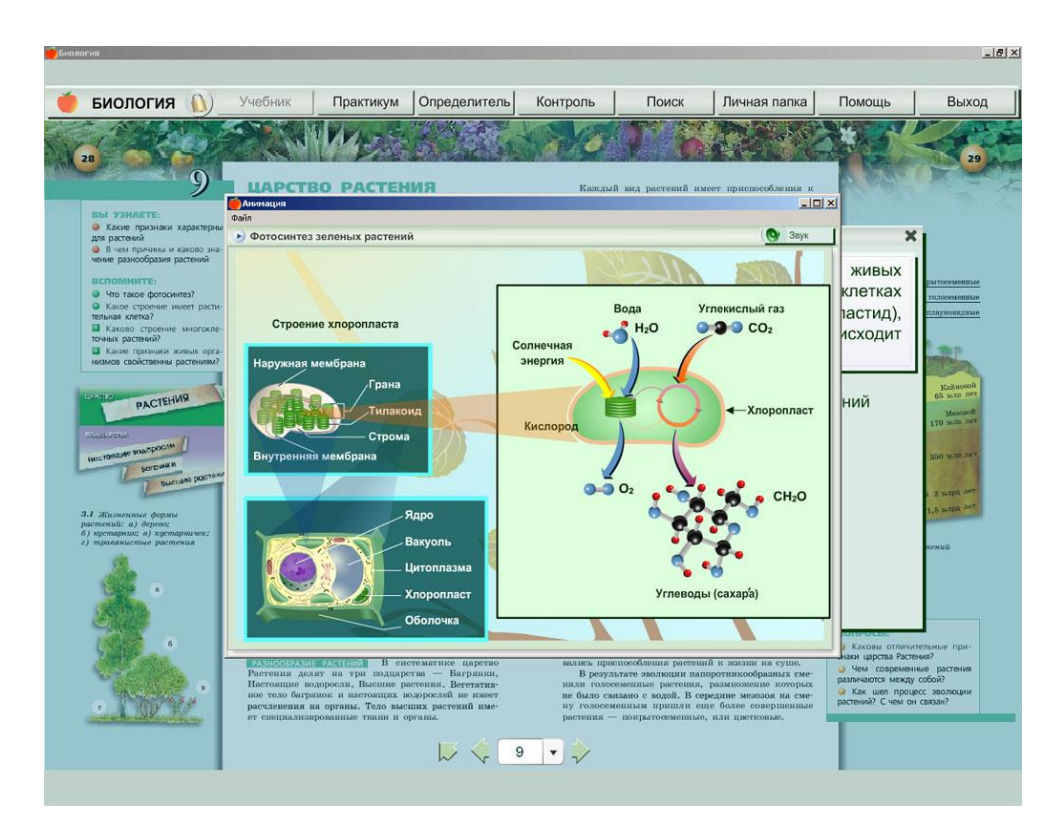

Рис. 1. Интерфейс электронного приложения к учебнику "Биология. Разнообразие живых организмов" для 7 класса издательства «Просвещение».

Помимо электронных приложений к учебникам по биологии в помощь преподавателям был разработан интернет-ресурс – Единая коллекция цифровых образовательных ресурсов [12]. На данной платформе собраны многочисленные учебные материалы по биологии, позволяющие проводить интересные уроки в условиях цифровизации: цифровые ресурсы к учебникам по биологии с 5 по 11 классы, инновационные учебные материалы, инструменты учебной деятельности, коллекции и тд. В помощью учителю биологии в ней также содержатся поурочные планирования к различным учебникам, методические рекомендации по использованию цифровых образовательных ресурсов на уроках биологии, в которых расписано по каким темам целесообразно использовать то или иное интерактивное средство.

С внедрением электронных образовательных ресурсов в последнее время все большую популярность начала набирать модель обучения – "перевернутый класс", основанная на использовании интерактивных средств обучения. Данная технология отличается от традиционного урока тем, что

учащиеся самостоятельно изучают новый материал дома (видеолекции, презентации, подкасты и тд.), а на уроке проходят практическое закрепление материала, при этом учитель выполняет роль наставника [26]. Для более качественной организации "перевернутого" обучения биологии учителя используют интернет-ресурс – Учи.ру [15]. Данная платформа предоставляет широкий спектр сервисов бесплатного пользования: интерактивные задания, соответствующие ФГОС ООО, видеозанятия с классом, домашние и проверочные занятия, обладающие автоматической проверкой, а также статистику достижений учащихся.

Несмотря на такое разнообразие готовых образовательных ресурсов учителя также разрабатывают собственные упражнения в таких сервисах как LearningApps, Kahoot, H5P и т.д. Но как при создании, так и при использовании какого-либо интерактивного средства на уроке биологии учителю следует учитывать следующие требования:

1. Принцип наглядности: обеспечивает формирование у учащихся зрительных образов скрытых от наблюдения объектов и процессов, протекающих в микро-(уровень клеток и макромолекул), мезо-(внутреннее строение организмов) и макромирах (эволюционные и геологические явления).

2. Принцип научности: предполагает ответственное отношение учителя к содержанию учебной информации из разных источников (ресурсов).

3. Принцип доступности: требует от учителя создания условий обучения, учитывая возрастные и индивидуальные познавательные особенности учащихся.

4. Принцип связи теории и практики: реализуется за счет целенаправленного и систематического включения в процесс обучения биологии электронных образовательных ресурсов в качестве инструментов познавательной деятельности.

5. Принцип мотивационной стимуляции: обеспечивает поддержание у учащихся познавательного интереса к биологии за счет новизны в

содержании и использовании в учебном процессе интерактивных средств обучения и различных средств получения информации.

6. Принцип систематичности: требует последовательного применения электронных ресурсов в соответствие с содержанием этапов изучения живой природы.

7. Принцип преемственности: требует от учителя использование интерактивных средств обучения с учетом логики усвоения содержания образования – от изучения биологических фактов к формированию их чувственных образов и затем – биологических понятий.

8. Принцип интерактивности: требует от учителя использование таких интерактивных средств обучения биологии, которые позволяют учащимся работать в различных условиях и режимах доступа. В процессе обучения между всеми субъектами (учитель, учащиеся) обучения должна устанавливаться обратная связь, которая подразумевает самокоррекцию учебной деятельности.

9. Принцип адаптивности: подразумевает настраивание электронных ресурсов к индивидуальным возможностям учащихся и стилю учителя.

10. Принцип коммуникативности: предполагает создание условий для формирования у учащихся ИКТ компетенции и коммуникативных умений.

11. Принцип здоровьесбережения: при выборе электронного образовательного ресурса учитель должен учитывать цветовое оформление программы, от которого будет зависеть напряжение глаз учащихся, а также удобство интерфейса [33].

Приведенные выше принципы не исчерпывают всего спектра дидактических требований к использованию интерактивных средств обучения на уроках биологии.

Интерактивные средства можно использовать на уроке для решения разных дидактических задач. Рассмотрим возможности использования интерактивных обучающих средств на разных этапах урока (Табл. 1).

Таблица 1

# Структура урока (открытия новых знаний) с применением

# интерактивных средств обучения

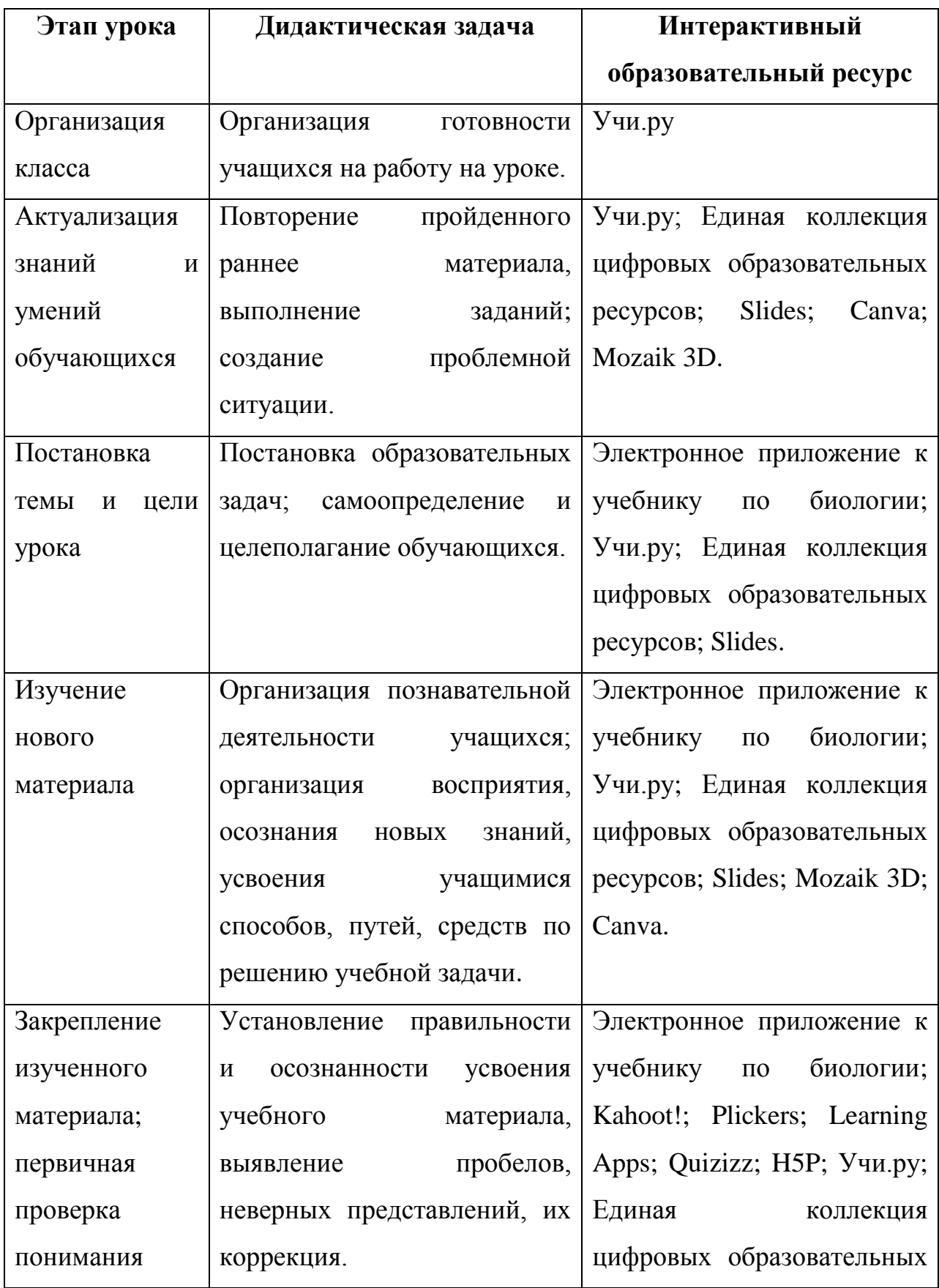

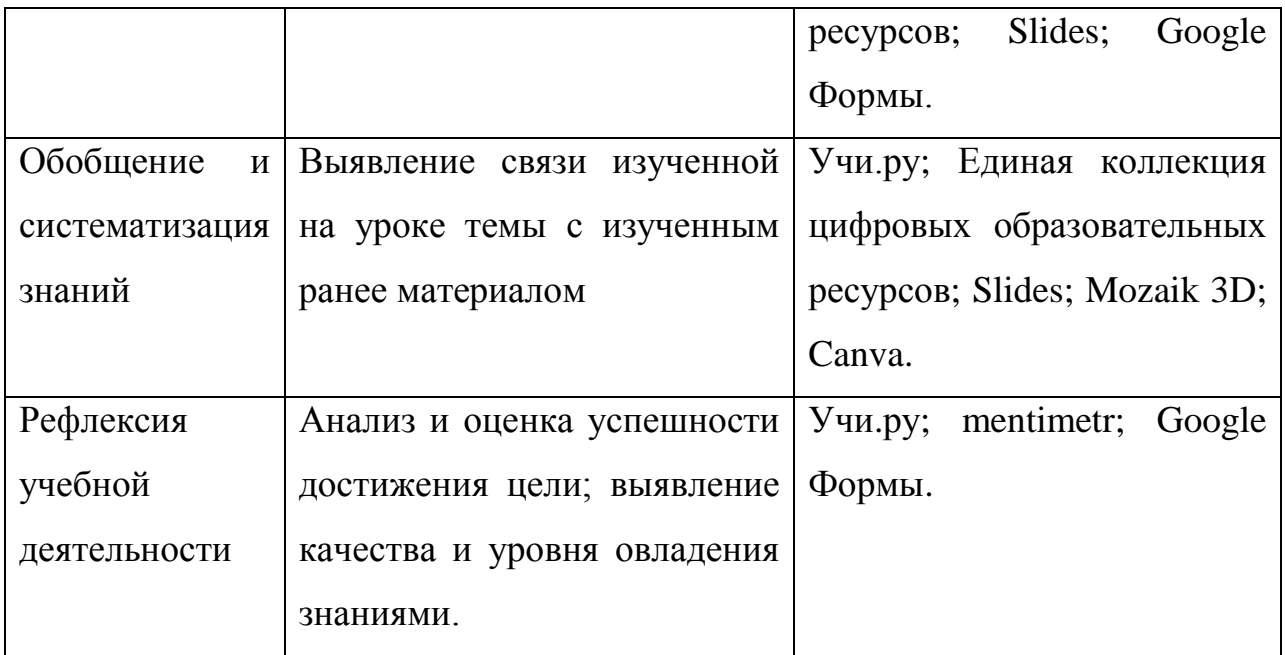

Исходя из данной таблицы можно сделать вывод о том, что выбор интерактивного средства обучения практически на каждом этапе урока не ограничивается одним электронным ресурсом. Многообразие интерактивных средств обучения по биологии позволяет учителю делать каждый урок оригинальным и увлекательным.

# **Глава II. МЕТОДИКА ОБУЧЕНИЯ В 7 КЛАССЕ С ПРИМЕНЕНИЕМ ИНТЕРАКТИВНЫХ СРЕДСТВ ОБУЧЕНИЯ**

# **2.1. Анализ применения учителями биологии интерактивных средств обучения**

Использование интерактивных средств обучения на уроках биологии повышает познавательную активность учащихся. Для того, чтобы выяснить уровень применения учителями биологии электронных ресурсов мы использовали такой метод исследования, как анкетирование. Анкетирование учителей биологии проводилось на основе анкеты "Использование интерактивных средств обучения на уроках биологии" (Приложение А), которая была разработана в Google Формах, что позволило провести анкетирование в онлайн режиме. Целью анкетирования было выяснить осведомленность учителей биологии в отношении понятия "интерактивные средства обучения", примеров электронных ресурсов, частоту и место их применения в учебно-воспитательном процессе по биологии, отношение учителей к использованию интерактивных средств обучения на уроках. На основе результатов анкетирования были сформулированы следующие выводы:

Вопрос №1:

На вопрос "Знаете ли Вы что такое интерактивное средство обучения?" 81,8% опрошенных дали верный ответ, что свидетельствует об осведомлённости учителей биологии о понятии и сущности интерактивных средств обучения (Рис. 2). Рис.2.

Вопрос №2: Большинство опрошенных учителей используют интерактивные средства обучения на уроках: 36,4% - используют эпизодически, но не часто; 27,3% используют очень редко; 9,1% - используют на каждом уроке; 9,1% - используют часто, но не каждом уроке.

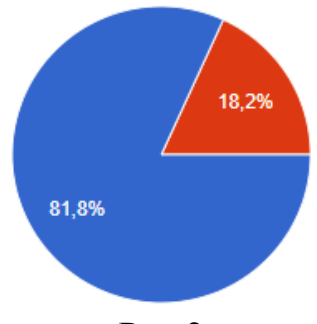

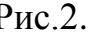

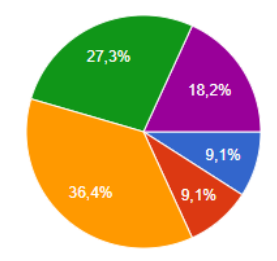

Респондентов, не использующих интерактивные средства обучения на уроке среди опрошенных – 18,2% (Рис. 3).

Вопрос №3:

По вопросу "На каких этапах урока Вы используете интерактивные средств обучения" ответы опрошенных распределились следующим образом (Рис. 4):

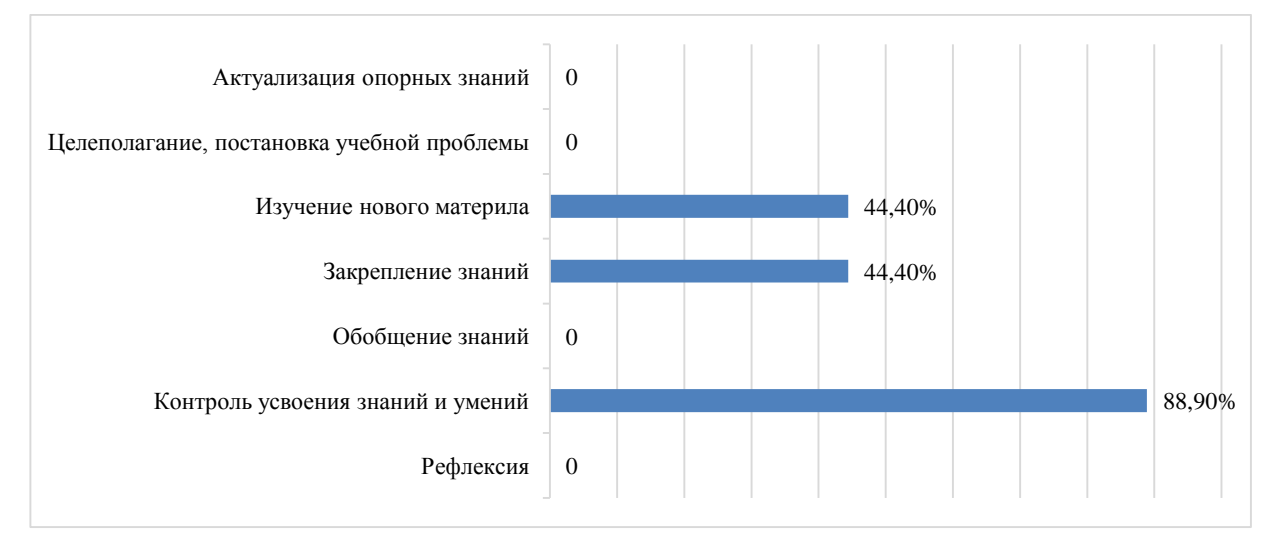

Рис. 4. Использование интерактивных средств на разных этапах урока.

В большинстве случаев – 88,9% учителя используют интерактивные средства для тестирования и проверки знаний и умений учащихся, в меньше степени – 44,4% при изучении нового материала и на закрепление знаний – 44,4%.

Вопрос №4:

Четвертый вопрос был направлен на выявление наиболее часто используемых учителями биологии видов творческих заданий (Рис. 5):

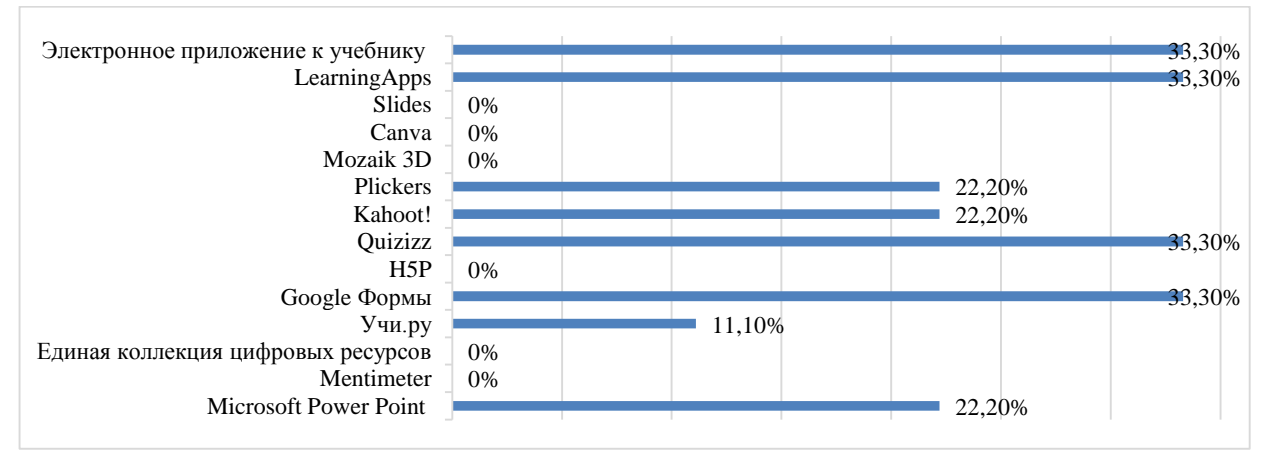

Рис. 5. Виды интерактивных средств обучения, используемых на уроках

биологии

На основании полученных данных результатов можно выявить, что такие электронные ресурсы как: электронное приложение к учебнику по биологии, Learning Apps, Quizizz, Plickers, Kahoot!, Учи.ру и Google Формы – являются наиболее знакомыми для учителей чаще всего. Большинство опрошенных ответили, что не используют Slides, Canva, Mozaik 3D, H5P и Mentimetr. Также некоторые из респондентов в разделе "Другое" ответили, что используют программу Microsoft Power Point, как средство для создания презентаций.

Вопрос №5:

63,6% опрошенных учителей считают, что использование интерактивных средств на уроках биологии стимулирует познавательный интерес к предмету. 18,2% придерживаются противоположного мнения, и считают, что электронные ресурсы никак не влияют на познавательный интерес учащихся. Затруднились с ответом  $-18,2\%$  (Рис. 6). Рис. 6.

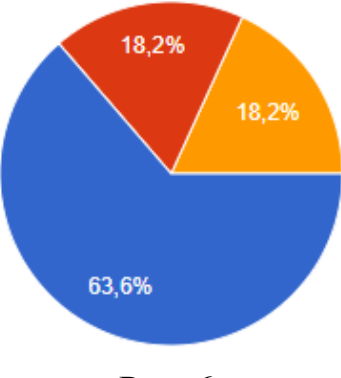

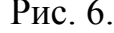

### Вопрос №6:

Среди респондентов большинство – 45,5% придерживается мнения, что использование интерактивных средств на уроках биологии способствует улучшению качества знаний и развитию

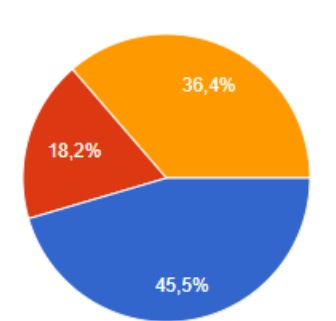

УУД у учащихся. 18,2% считает, что использование интерактивных средств не влияет на качество знаний и УУД учащихся; 36,4% опрошенных затруднились с выбором ответа (Рис.7). Рис. 7.

Исходя из полученных данных по каждому вопросу можно сделать вывод, что учителя биологии имеют представление о понятии и сущности интерактивных средств обучения. Практически все опрошенные используют их в своей работе на разных этапах урока. Большинство опрошенных учителей считают, что систематическое применение интерактивных средств обучения на уроках биологии способствует улучшению качества знаний, развитию УУД обучающихся и способствует формированию и развитию познавательного интереса к предмету. Самыми популярными электронными ресурсами по результатам анкетирования являются: электронное приложение к учебнику по биологии, Learning Apps, Quizizz, Google Формы, Plickers, Kahoot!, Учи.ру, Microsoft Power Point.

Анкетирование обучающихся проводилось на основе анкеты «Анкета для обучающихся» (Приложение Б). Анкетирование было направлено на изучение мнения обучающихся об использовании интерактивных средств на уроке биологии. Всего проанкетировано - 27 человек. На основе результатов анкетирования были сформулированы следующие выводы:

Вопрос №1:

Все опрошенные сталкивались с интерактивными средствами обучения на уроках и во внеурочной деятельности – 100% (Рис. 8).

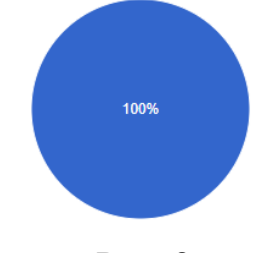

Рис. 8.

### Вопрос №2:

Второй вопрос направлен на выявление электронных ресурсов, которые используют учителя для работы с учащимися (Рис. 9):

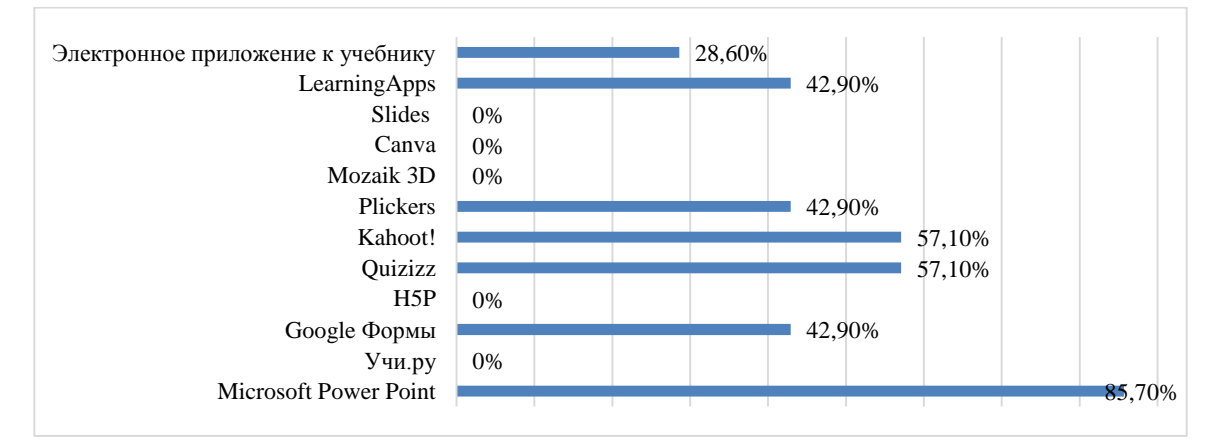

Рис. 9. Интерактивные средства, с которыми сталкивались учащиеся на уроках, во внеучебной деятельности.

На основании полученных данных можно выявить, что чаще всего учащиеся работают с такими электронными ресурсами как: электронное приложение к учебнику по биологии, Learning Apps, Quizizz, Plickers, Kahoot!, Учи.ру , Google Формы и Microsoft Power Point.

Slides, Canva, Mozaik 3D, H5P, Учи.ру – это те интерактивные средства, с которыми учащиеся никогда не сталкивались.

Вопрос № 3:

У учащихся сложилось практически однозначное положительное мнение об использовании учителями интерактивных средств на уроках – 85,7%. Несмотря на это 14,3% затруднились ответить (Рис. 10).

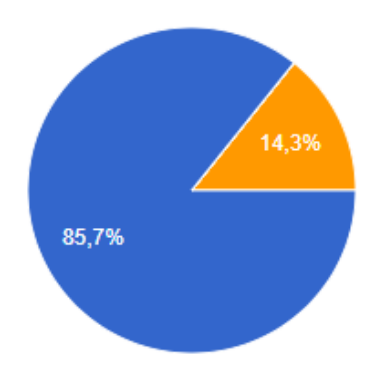

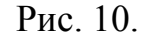

Вопрос №4:

Что касается плюсов использования интерактивных средств на уроках обучающимися, то мнения респондентов разделились следующим образом (Рис. 11):

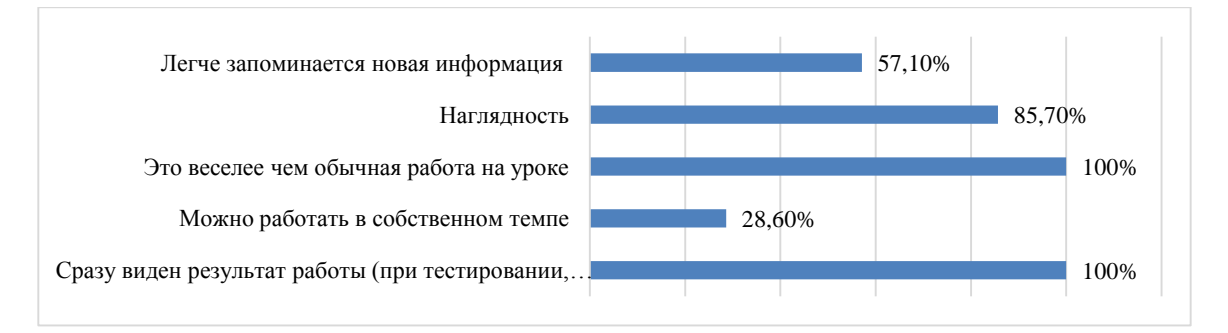

Рис. 11. Положительные стороны использования интерактивных средств на

уроке.

Вопрос №5:

У большинства опрошенных – 71,4% не возникает каких-либо трудностей при работе с интерактивными средствами. Однако у 28,6% сталкиваются со сложностями в работе с электронными ресурсами (Рис. 12). Рис.12.

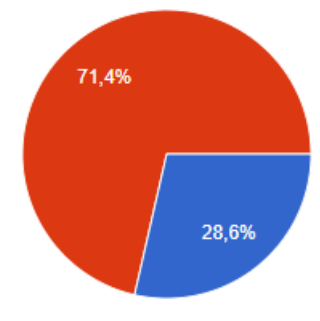

Исходя из данных анкетирования обучающихся можно сделать вывод: все опрошенные обучающиеся ответили, что они сталкивались с интерактивными средствами на уроках или во внеурочной деятельности. Это свидетельствует о том, что учителя биологии применяют интерактивные средства на уроках и внеурочной деятельности. Из ответов обучающихся могут быть выявлены наиболее популярные в использовании среди учителей электронные ресурсы. Это такие интерактивные средства как: электронное приложение к учебнику по биологии, Learning Apps, Quizizz, Plickers, Kahoot!, Учи.ру , Google Формы и Microsoft Power Point.

Большинство опрошенных обучающихся положительно относятся к работе с интерактивными средствами обучения. Аргументируют они это тем, что она вызывает у них интерес и положительные эмоции. Также данный тип работы нравиться обучающимся потому, что при ее выполнении легче и на более длительное время запоминается информация. К тому же, работа с интерактивными средствами часто проходит в более непринужденной обстановке, которая способствует развитию положительного эмоционального фона класса, что делает наиболее привлекательным данный вид работы для обучающихся. В целом, у большинства обучающихся работа с интерактивными средствами проходит легко, и лишь некоторые отметили сложность в такой работе.

Результаты анкетирования учителей и обучающихся свидетельствует о том, что интерактивные средства используются в учебно-воспитательном процессе по биологии на уроках и во внеурочной деятельности.

Помимо количественного анализа использования интерактивных средств обучения на уроках биологии, нами был проведен также качественный анализ (Табл. 2). За период педагогической практики и интернатуры мною было посещено 15 уроков по биологии в 5, 8, 9, и 10 классах.

Анализ практики использования интерактивных средств обучения на

# уроках биологии

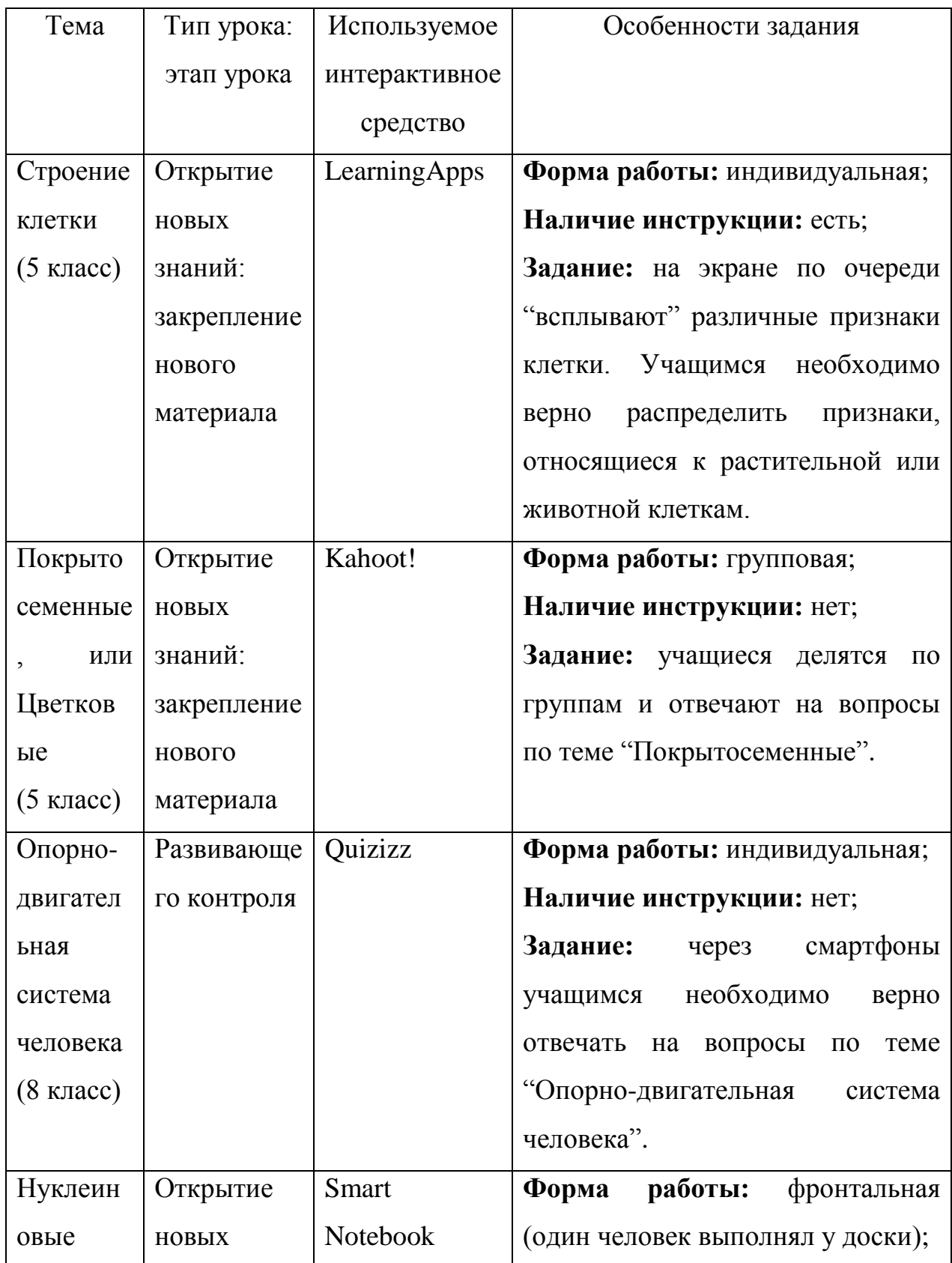

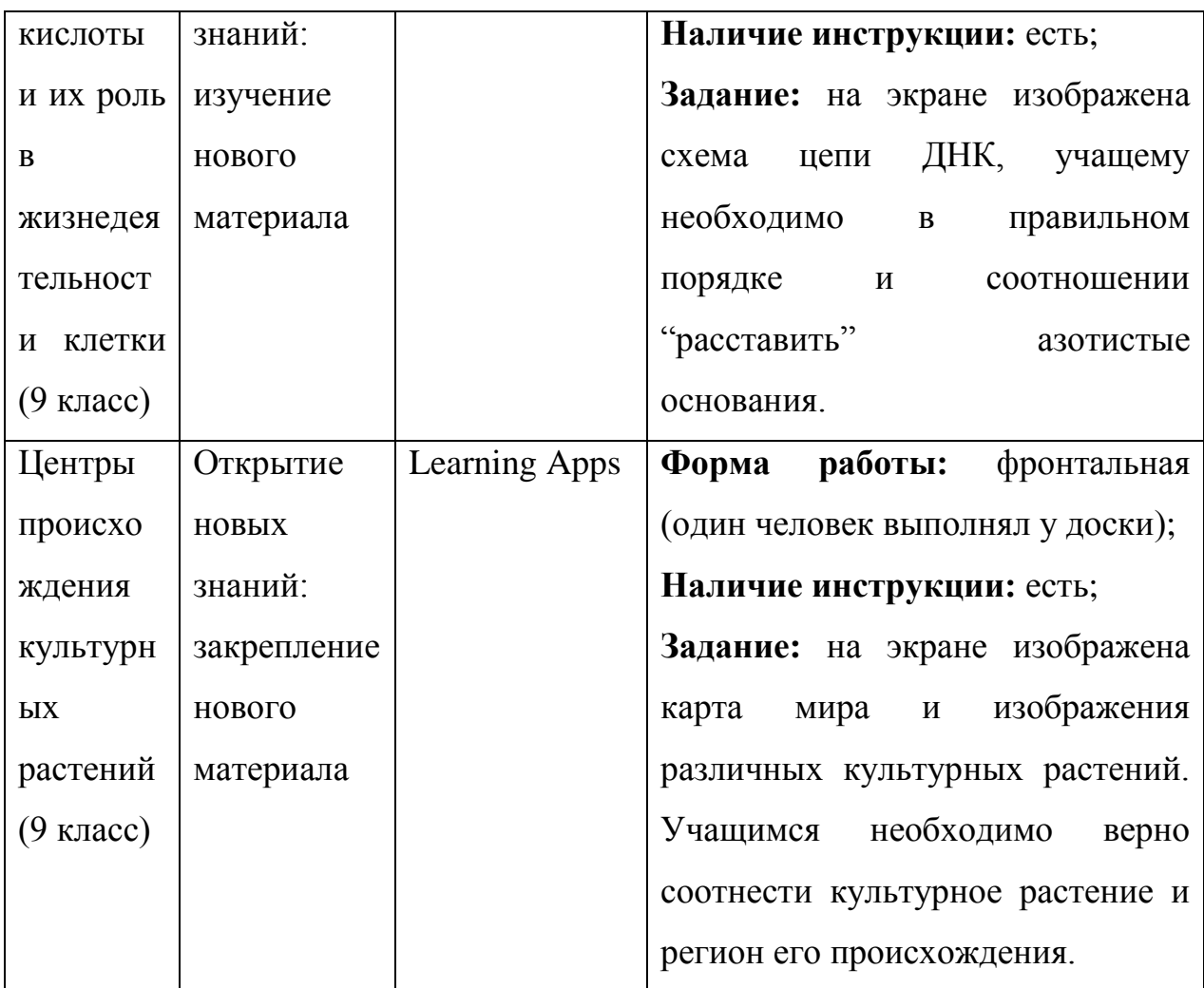

Анализ уроков показал, что целью использования интерактивных средств обучения на уроках является в основном закрепление нового материла и контроль знаний, в редких случаях – изучение нового материала. Также мы выяснили, учителя предпочитают различные формы работы с интерактивными средствами, однако не все учителя дают инструкции по выполнению заданий. Применение электронных ресурсов на уроках направлено как на формирование знаний по предмету, так и на развитие метапредметных результатов и УУД у учащихся.

Исходя из анализа практики использования интерактивных средств обучения на уроках биологии в 5, 8, 9 и 10 классах, анкетирования учителей биологии и обучающихся можно сделать вывод: несмотря на то, то учителя считают, что применение интерактивных средств на уроках биологии способствуют развитию познавательного интереса к предмету, формированию новых знаний и УУД, они используют их в учебновоспитательном процессе по биологии не систематически. Чаще всего на уроках электронный ресурс выступает как средство контроля знаний и умений.

# **2.2. Методические условия применения интерактивных средств при обучении биологии в 7 классе**

Анализ практики работы учителей в области применения интерактивных средств обучения позволил выявить основные причины не востребованности данных ресурсов. К объективным причинам можно отнести недостаток методических разработок для решения различных дидактических задач и отсутствие рекомендаций по использованию ресурсов в урочной и внеклассной работе.

Для решения обозначенной проблемы нами было принято решение разработать тематическое планирование по теме "Пресмыкающиеся, или Рептилии" для обучающихся 7 класса с использованием интерактивных средств обучениях для каждого урока (Табл. 3). При разработке уроков мы опирались на примерную программу по биологии, а также учебник по биологии для 7 класса авторства В.М. Константинов, В.Г. Бабенко, В.С. Кучменко [19].

Тема "Пресмыкающиеся, или Рептилий" охватывает широкий спектр биологических понятий и занимает центральное место в курсе биологии 7 класса. Целью данного раздела является создание условий для формирования у учащихся: знаний о происхождении пресмыкающихся, особенностях их внешнего и внутреннего строения в связи с переходом к наземному образу жизни, жизнедеятельности и многообразии класса Рептилии; умений выявлять взаимосвязи между строением представителей класса с их средой обитания, а также способов логического мышления; навыков работы с работы с устным и печатным текстами и способом поиска дополнительной литературы из различных источников; ИКТ-компетенций; развитию познавательного интереса.

Таблица 3

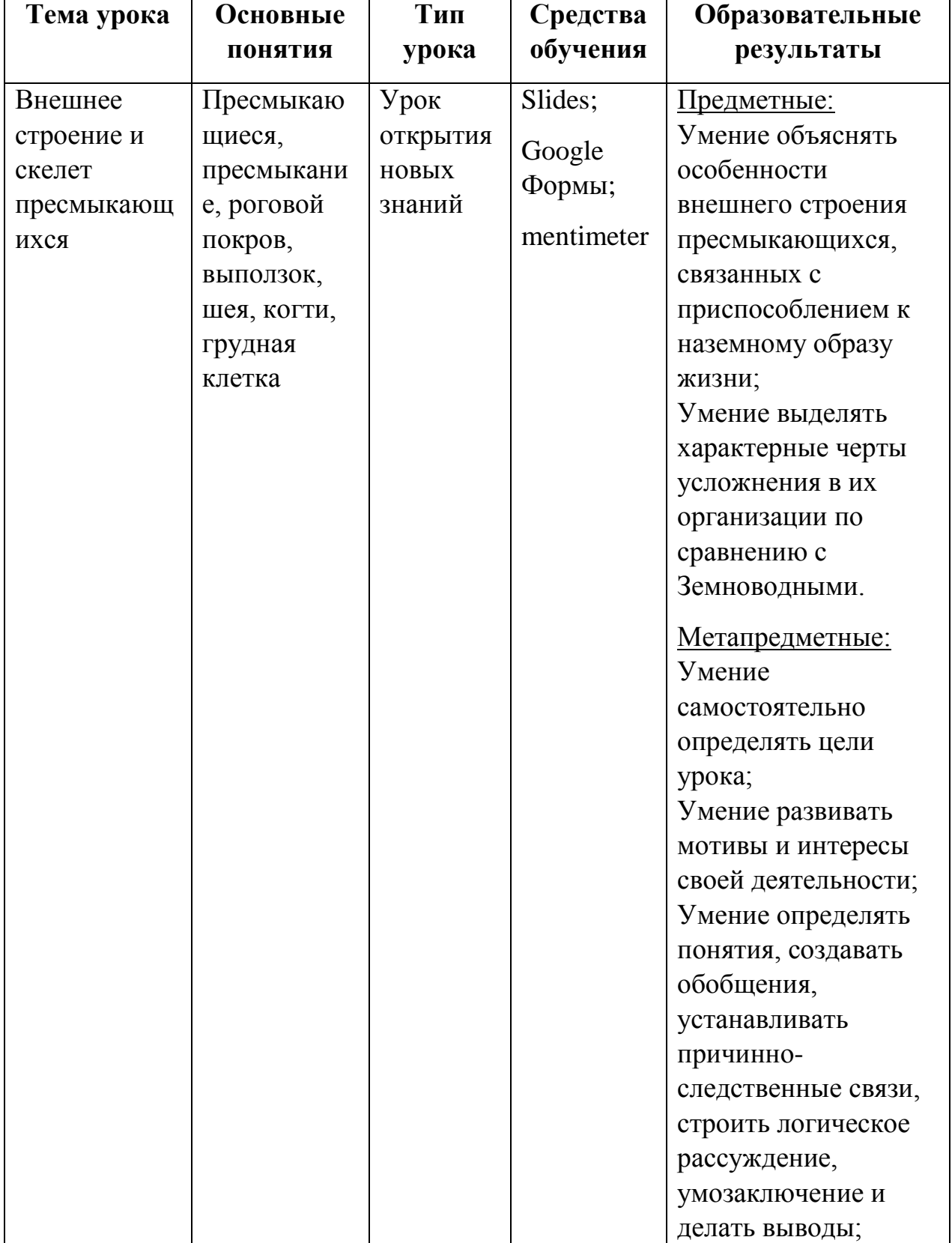

Учебно-тематическое планирование по теме "Пресмыкающиеся"

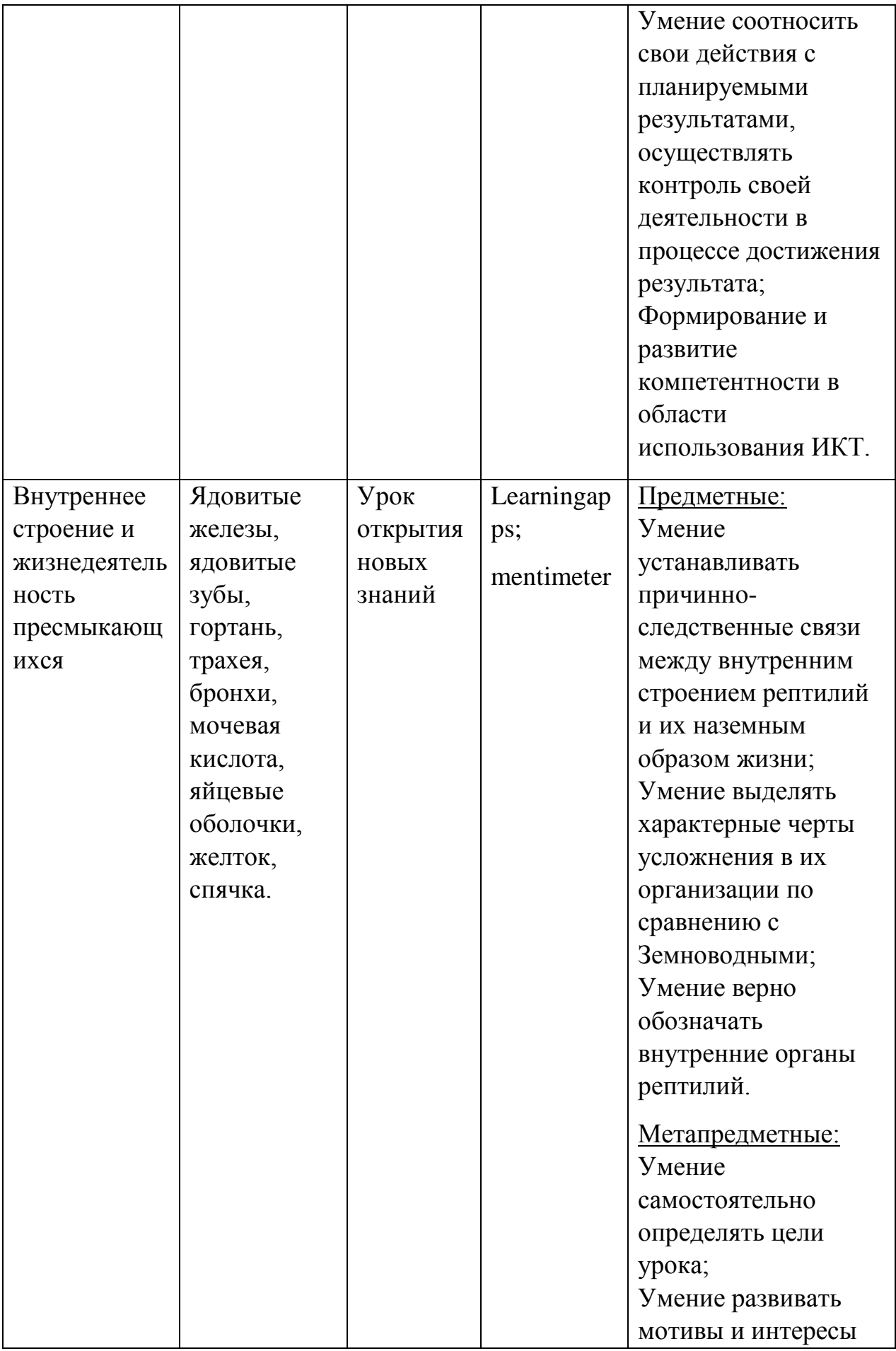

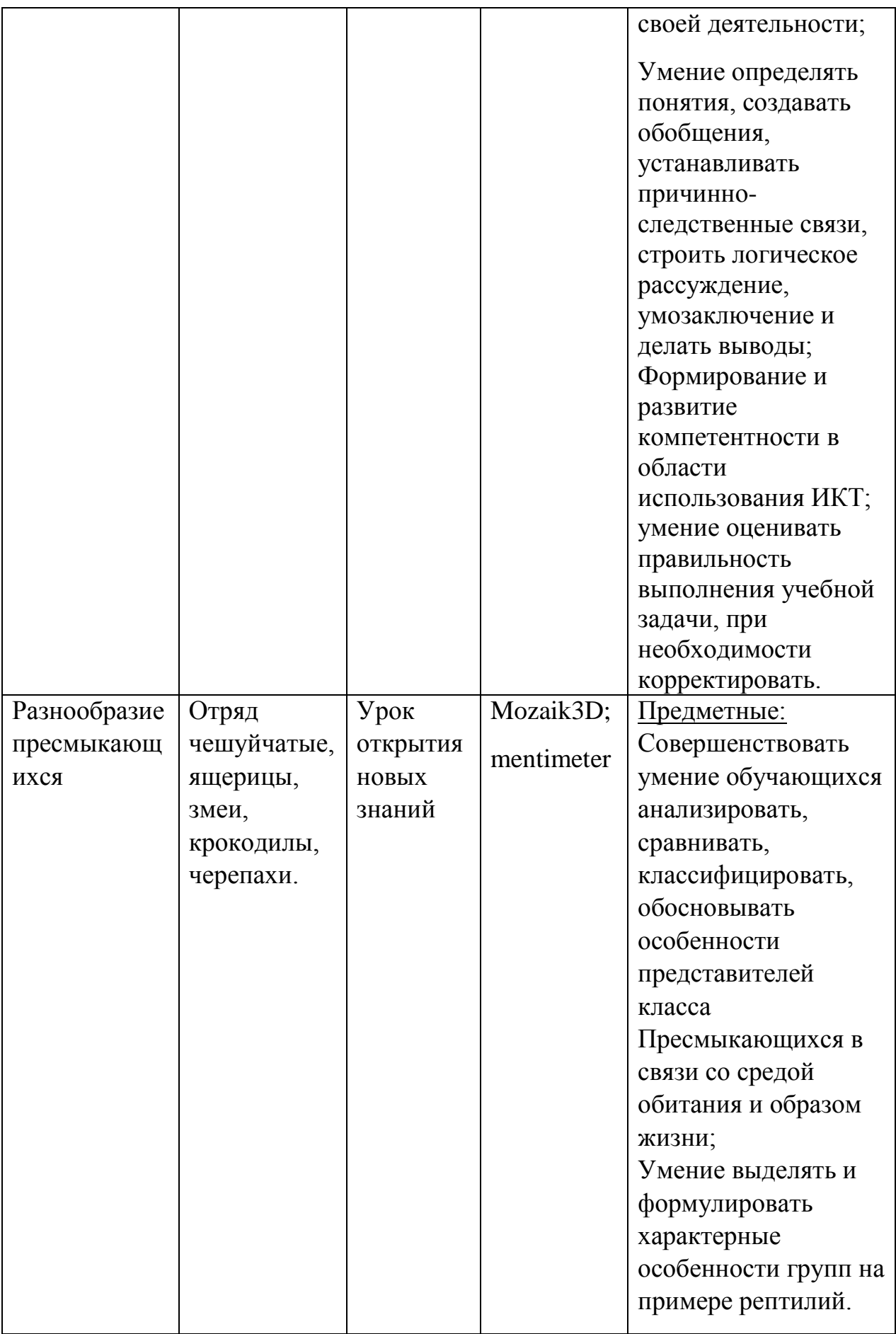

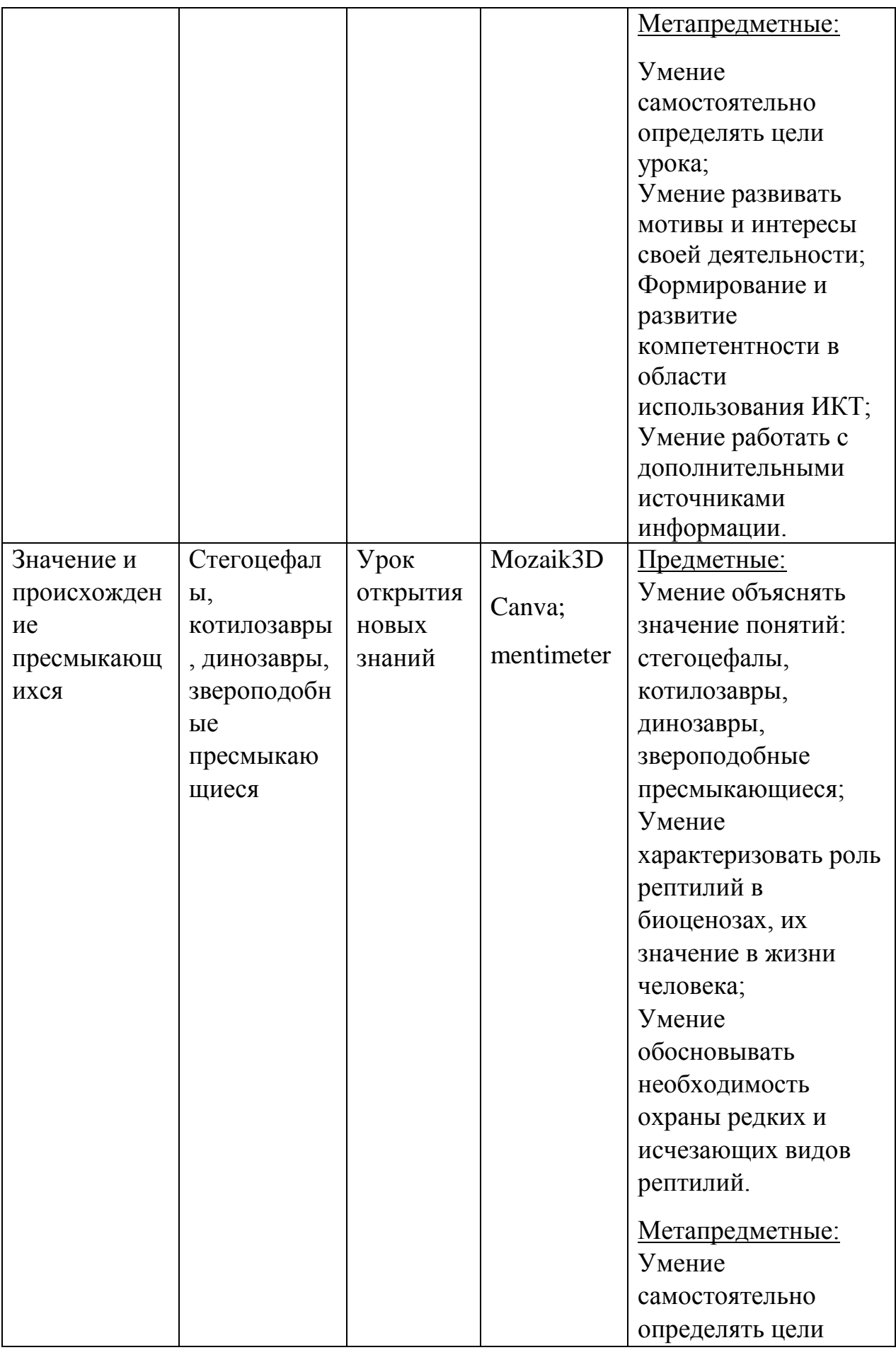

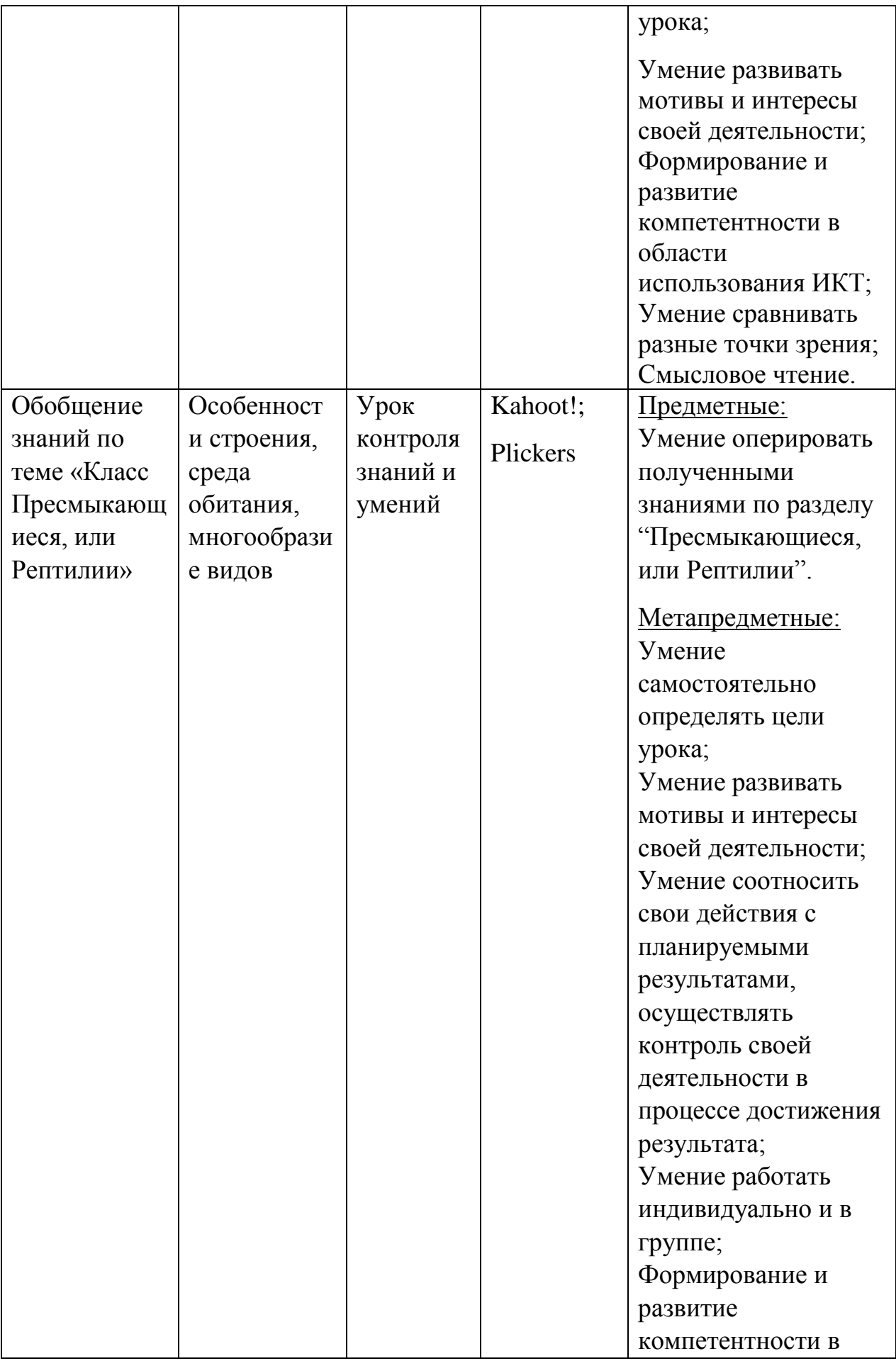

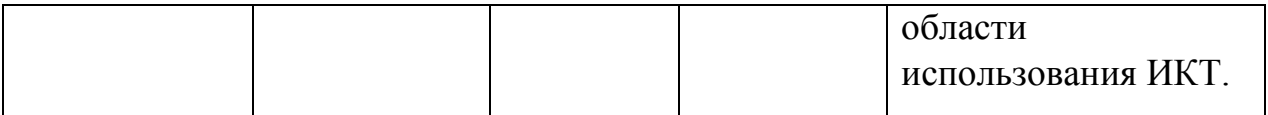

Изучение темы "Пресмыкающиеся, или Рептилии" рассчитано на 5 учебных часов и в основном включает в себя использование такого типа урока, как открытия новых знаний. На протяжении всех уроков курса используются интерактивные средства обучения, которые направлены на изучение нового материала (Slides, Mozaik3D), закрепление (Learningapps), обобщение и систематизацию знаний (Canva), рефлексию (Mentimeter). По окончанию изучения раздела рассчитана проверка знаний учащихся, которая будет проходить как в групповой (Kahoot!), так и в индивидуальной (Plickers) формах.

Рассмотрим использование каждого интерактивного средства и обозначим на какие предметные и метапредметные результаты они направлены.

Для того, чтобы познакомить учащихся с новым классом – Рептилии, нами была разработана интерактивная презентация c помощью онлайнсервиса Slides (https://slides.com) (Рис. 13) [18]. Данный ресурс позволяет включать в презентацию информацию в любом виде (текст, звук, изображение, видеофрагмент), упражнения, тренинги, опросы, которые учащиеся выполняют непосредственно "внутри" презентации, просматривать слайды на разных уровнях – нелинейность, а также делиться ссылками на свои презентации. Основными требованиями к созданию презентации являются – отсутствие текстовой информации (исключение заголовки, обозначения на схемах, изображениях, а также текст, который учащиеся должны усвоить в обязательном порядке), размер текста не менее 18 пт., единый стиль оформления, использования для фона и текста контрастных цветов (для фона лучше использовать цвета холодных оттенков) [5].

Для того чтобы приступить к созданию презентацию в онлайнконструкторе Slides необходимо пройти регистрацию (лучше всего это сделать через существующий аккаунт Google). После этого вас перенаправят в ваш профиль, нажав на кнопку "New Deck" перед вами откроется широкий выбор инструментов по созданию интерактивной презентации. Но для начала вы должны создать название и адрес презентации, для того чтобы пользователь, не имея ссылки, смог без проблем зайти на нее, введя адрес в поисковую строку браузера. В нашем случае это – slides.com/yuliyaaa/reptile. После этого вы можете приступить непосредственно к созданию презентации, соблюдая прописанные выше требования.

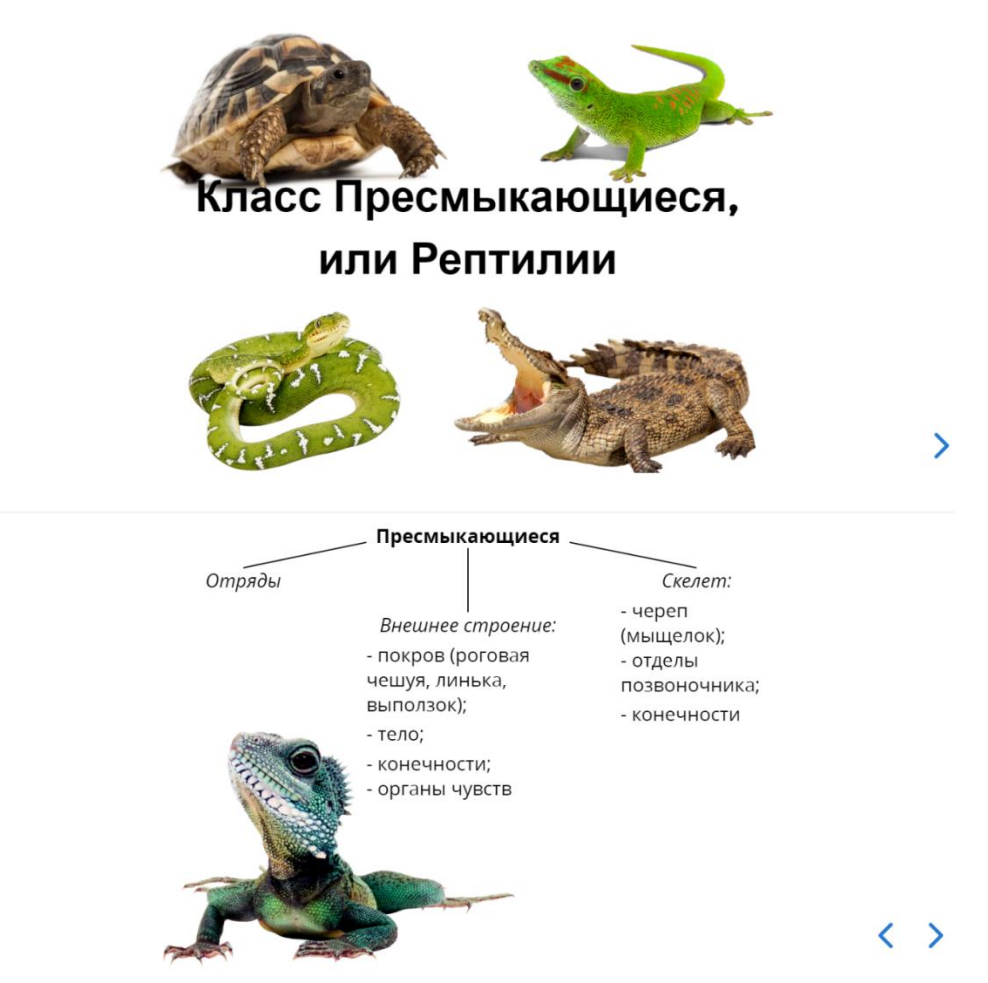

Рис. 13. Фрагменты презентации в Slides

Использование презентации на уроке позволяет достигнуть следующих образовательных результатов: умение объяснять особенности внешнего строения пресмыкающихся, связанных с приспособлением к наземному образу жизни; умение выделять характерные черты усложнения в их организации по сравнению с Земноводными; умение самостоятельно определять цели урока; умение развивать мотивы и интересы своей деятельности; умение определять понятия, создавать обобщения, устанавливать причинно-следственные связи, строить логическое рассуждение, умозаключение и делать выводы.

LearningApps (https://learningapps.org/) – это облачный онлайн-сервис, в котором собраны интерактивные упражнения для объяснения нового материала, закрепления, проверки знаний, тренинга в игровой форме. Для начала работы на данном сайте пользователю также необходимо пройти регистрацию [36]. После создания профиля вы можете перейти к созданию "Нового упражнения". Далее выбираете из списка существующих упражнений тип, подходящий для вашего тренажер и начинаете его редактировать. Так как сайт присутствует русификатор, интерфейс Learning Apps является довольно понятным в использовании.

Нами было разработано упражнение, направленное на закрепление уже изученного материала по теме "Внутреннее строение пресмыкающихся". Для этого мы выбрали уже существующее упражнение "Сортировка картинок". После редактирования приложению присваивается адрес в интернете в виде URL и QR-кода для доступа к нему учащихся. Итак, в нашем упражнении учащимся необходимо сопоставить внутренние органы прыткой ящерицы, помеченные красным "флажком", с соответствующим названием из списка (Рис. 14, Рис. 15):

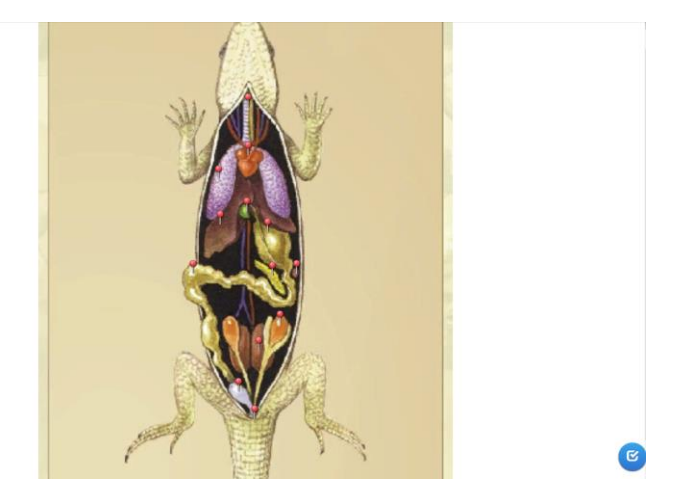

Рис.14. Внутреннее строение прыткой ящерицы

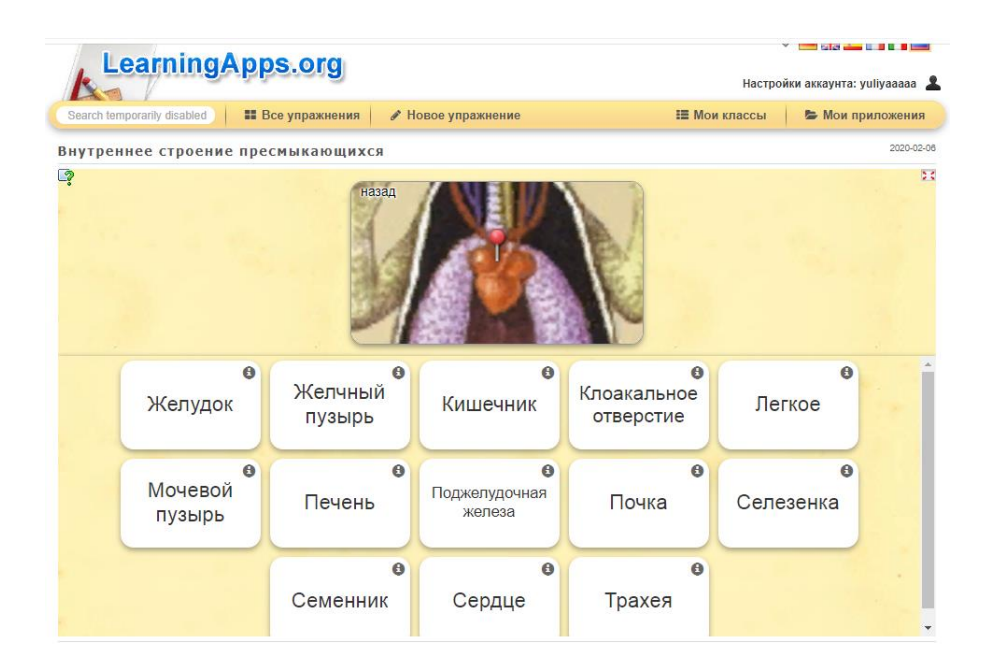

Рис. 15. Варианты ответов, предоставляемые учащимся

После того как учащийся выполнить задание верно у него на экране появится соответствующее окно "Все верно". В случае наличия ошибок ему предоставляются возможности скорректировать свой ответ. На следующем уроке задание можно усложнить, путем самостоятельного написания учащимися внутренних органов прыткой ящерицы без вариантов выбора ответа. Данное упражнение направлено на достижение следующих результатов: умение верно обозначать внутренние органы рептилий; умение развивать мотивы и интересы своей деятельности; формирование и развитие компетентности в области использования ИКТ; умение оценивать правильность выполнения учебной задачи, при необходимости корректировать.

Kahoot! (https://kahoot.it/) – это бесплатная платформа для обучения в игровой форме, которая подходит для любого учебного предмета и любого возраста [4]. Для того чтобы начать работу вам снова необходимо пройти регистрацию, после чего перед вами откроется ваш личный кабинет, где нажав на кнопку "Create" вы уже можете перейти непосредственно к созданию теста, опроса. Несмотря на то, что сайт на английском языке в нем достаточно легко разобраться (Рис. 16).

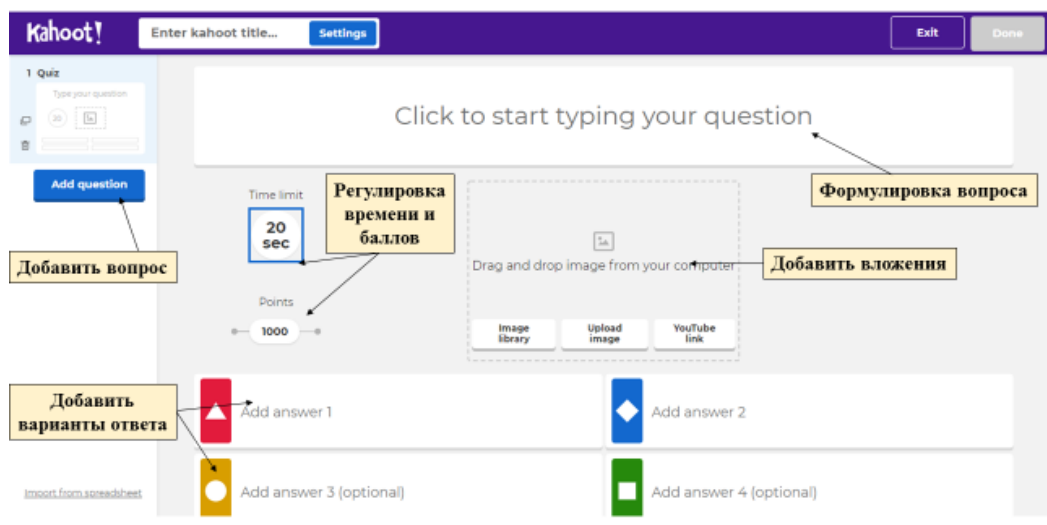

### Рис.16. Интерфейс Kahoot при создании вопроса

При создании вы можете выбрать два типа вопросов: выбрать среди четырех ответов верный и "правда или ложь". Для каждого вопроса вы можете отрегулировать временной интервал (от 5 секунд до 3 минут), а также количество баллов, начисляемых при верном ответе (от 0 до 2000). Но необходимо помнить, что с течением времени сумма баллов за ответ уменьшается. После того, как вы создали тест, вам необходимо нажать на кнопку "Done" для того, чтобы сохранить и добавить его в свою библиотеку. Для того, чтобы учащиеся прошли разработанный тест, вы должны найти его в своей библиотеке и нажать кнопку "Play". Перед вами появится окно, в котором вам нужно выбрать подходящий режим (индивидуальный – "Classic", групповой – "Team mode"), после чего для доступа к вашему тесту будет присвоен пин-код, который вы должны сообщить учащимся. Отвечая на вопросы учащиеся могут проследить свой рейтинг среди остальных на экране.

С помощью Kahoot! Нами была создана викторина, содержащая 15 вопросов разного типа, основанная на изученном материале всего раздела "Пресмыкающиеся" (Рис. 17):

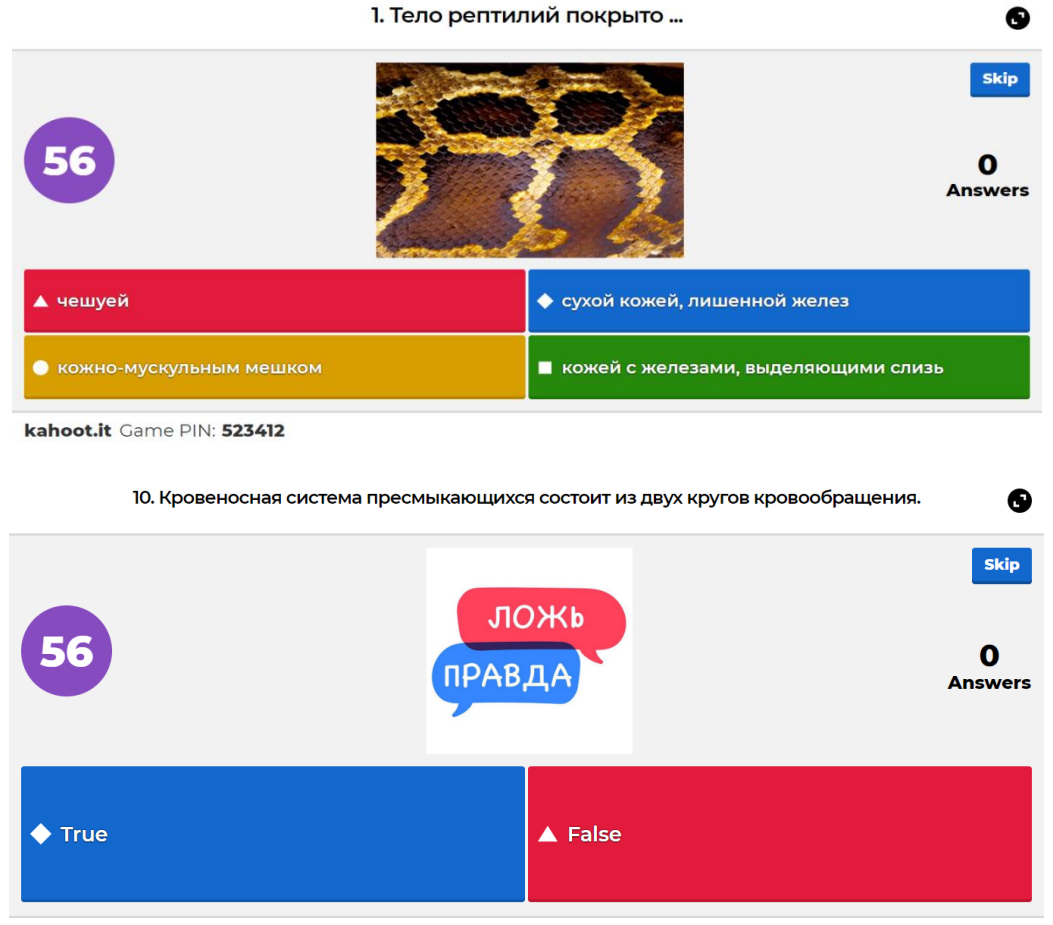

kahoot.it Game PIN: 6615730

Рис. 17. Примеры вопросов из викторины в Kahoot!

Данную викторину можно проводить как в групповой, так и в индивидуальной формах. Прохождение викторины направлено на достижение следующих образовательных результатов: умение оперировать полученными знаниями по разделу "Пресмыкающиеся, или Рептилии"; умение развивать мотивы и интересы своей деятельности; умение соотносить свои действия с планируемыми результатами, осуществлять контроль своей деятельности в процессе достижения результата; умение работать индивидуально и в группе; формирование и развитие компетентности в области использования ИКТ

Следующее приложение, которое мы использовали при изучении раздела – Plickers [\(https://www.plickers.com/\)](https://www.plickers.com/) [6]. Интерфейс данного ресурса очень похож на предыдущий сервис – Kahoot (Рис. 18):

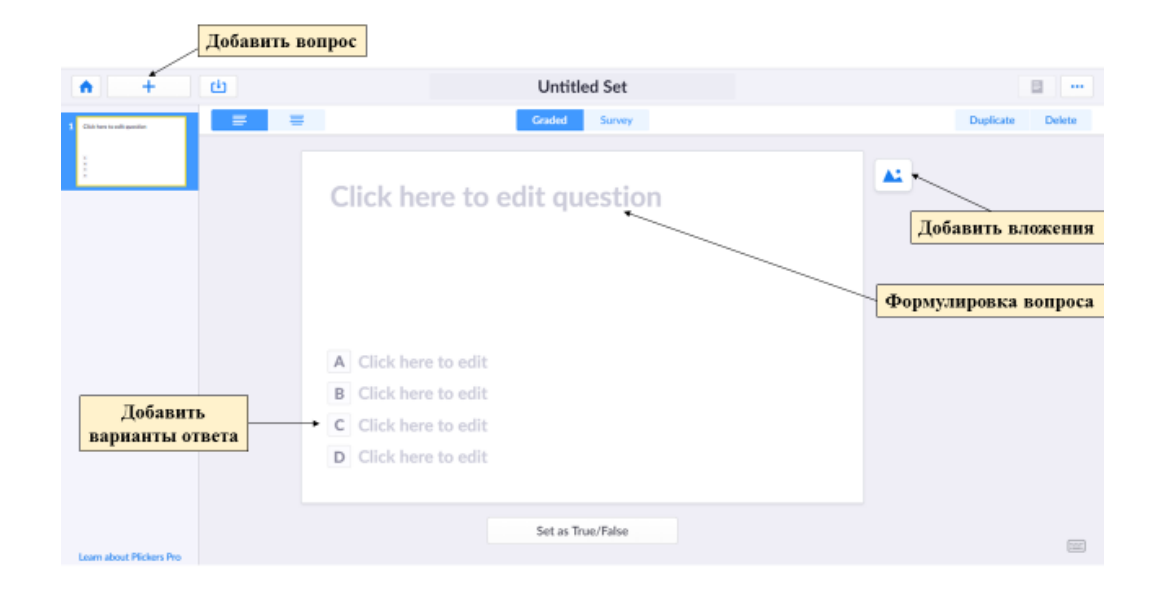

Рис. 18. Интерфейс Plickers при создании вопроса

После того как вы создали и сохранили свой тест, находите его в библиотеке и нажимаете на кнопку "Play now". Отличительной особенностью Plickers является – использование при ответе учащимися распечатанных QRкодов. Для этого вы должны на левой панели выбрать "New class", присвоить ему имя, добавить учащихся "Add students", после этого каждому учащему присвоится свой номер QR-кода. Сама карточка квадратная и имеет четыре стороны. Каждой стороне соответствует свой вариант ответа (A, B, C, D), который указан на самой карточке. Когда вы задаёте вопрос, ребёнок выбирает правильный вариант ответа и поднимает карточку соответствующей стороной кверху. Вы с помощью мобильного приложения сканируете ответы детей в режиме реального времени (для считывания используется технология дополненной реальности). Также, как и в Kahoot! Правильность ответа учащегося видна в режиме реального времени [30].

Нами было создано тестирование, которое учащимся необходимо проходить индивидуально (Рис. 19):

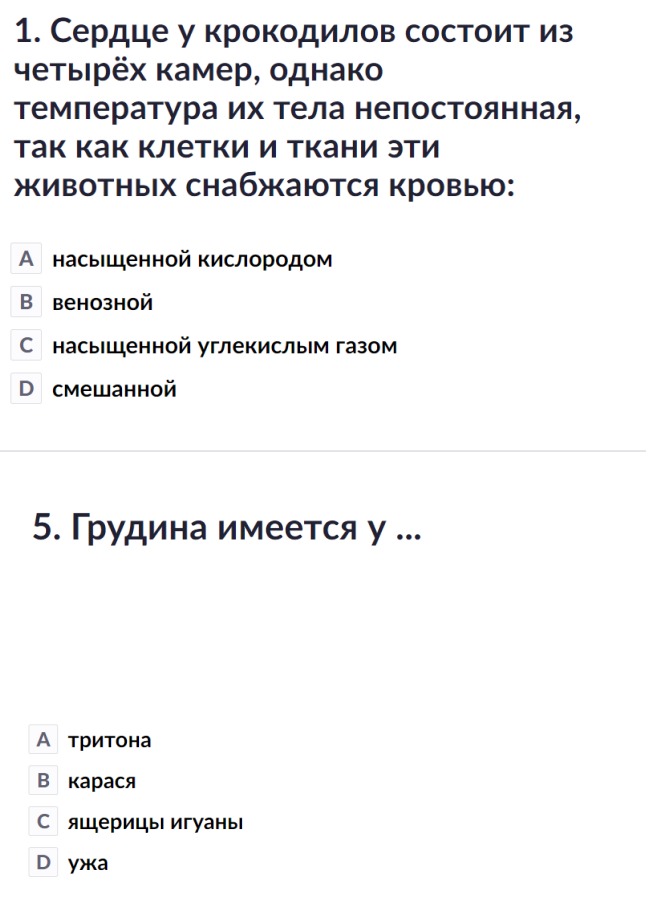

Рис. 19. Примеры вопросов из тестирования Plickers

Использование данного ресурса отвечает тем же предметным и метапредметным результатам, что и Kahoot!.

Для обобщения и систематизации знаний по теме "Значение и происхождение пресмыкающихся" учащимся предлагается создать опорный конспект с помощью онлайн-редактора Canva [\(https://www.canva.com\)](https://www.canva.com/) (Рис. 20) [1]. В данном сервисе собрано множество шаблонов и эффектов для создания схем и изображений.

# Значение и происхождение рептилий

### Стегоцефалы **350-400 МЛН. ЛЕТ НАЗАД**

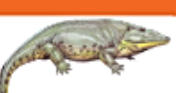

Особенностью стегоцефалов был сплошной панцирь из кожных костей,<br>покрывавший черепную коробку сверху и с боков, так что оставались отверстия только для ноздрей, глаз и теменного органа. Кроме того, у - отвратил телеви для теарсту тись и телевизов врачен трене того, у современных земноводных рядом примитивных признаков, унаследованных<br>от кистеперых рыб.

### Котилозавры **345-240 МЛН ЛЕТ НАЗАД**

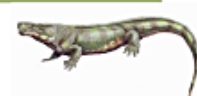

Наиболее характерными признаками являются: череп с хорошо развитым теменным отверстием и без височных впадин, двояковогнутые позвонки и наличие небных зубов. В процессе зволюции Котилозавры совершенно<br>утратили орган боковой линии, столь характерный для рыб и земноводных. .<br>Конечности животного очень массивные, шейный отдел очень короткий.

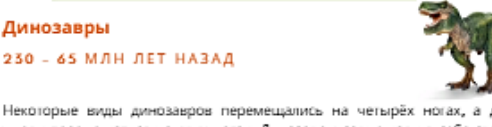

Некоторые виды динозавров перемещались на четырёх ногах, а другие умели перемещаться на двух ногах. Динозавры совмещали в себе свойства различных групп животных: наличие подобного кожистого или костяного .<br>панциря - крокодилы; строение черепа - ящерицы; строение таза и задних конечностей - птицы; строение суставов пальцев - млекопитающие.

### Звероподобные пресмыкающиеся 298- ? МЛН, ЛЕТ НАЗАД

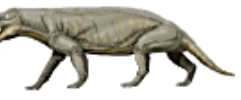

Терапсид изначально отнесли к рептилизм. Однако, эти животные обладали целым рядом признаков, присущих млекопитающим: строение зубов,<br>строением кожных покровов. Время развития шерстного покрова у этих животных учеными на сей момент не определено. Однако, считается, что вибриссы, т.е. усы, могли появиться довольно рано.

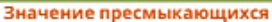

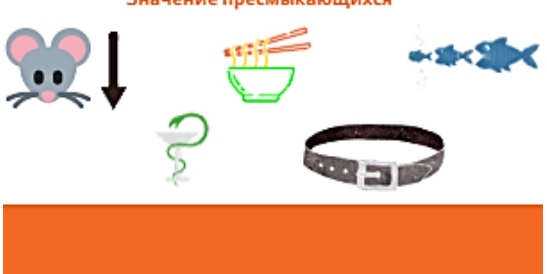

Рис. 20. Пример конспекта, выполненного в Canva

Выполнение данного задания нацелено на развитие таких умений как объяснять значение понятий: стегоцефалы, котилозавры, динозавры, звероподобные пресмыкающиеся; характеризовать роль рептилий в биоценозах, их значение в жизни человека; развивать мотивы и интересы своей деятельности; формирование и развитие компетентности в области использования ИКТ; сравнивать разные точки зрения; соотносить свои действия с планируемыми результатами, осуществлять контроль своей деятельности в процессе достижения результата; осмысленное чтение.

Для того чтобы более детально и наглядно рассмотреть изучаемый объект мы предлагаем использовать на уроке цифровой учебник – Mozaik3D  $(htips://www.mozaweb.com/ru/).$  Этот сервис позволяет рассмотреть объект со всех сторон, в разных уровнях организации, с соответствующими пояснительными подписями [37]. Воспользоваться данным приложением в можете, как с ПК, так и с мобильного устройства (ОС Android, IOS), установив его на свое устройство. Это единственное приложение среди всех перечисленных, в котором не требуется регистрация. Интерфейс приложения полностью адаптирован под русский язык, поэтому использовать его на уроке не составит никакого труда. Для того чтобы найти определенный объект вы можете нажать на главном экране на значок "Лупа", ввести в поиске то, что вам нужно и выбрать наиболее подходящий объект (Рис. 21):

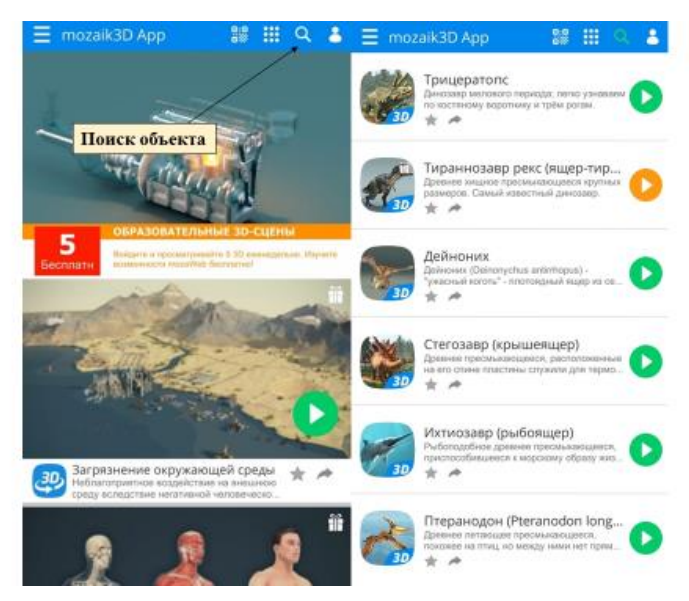

Рис.21. Пример использования функции поиска по слову "Динозавр" (мобильная версия)

На уроке по теме "Разнообразие пресмыкающихся" учащиеся делятся на 4 группы и готовят мини-доклады об одном представителе из каждого отряда рептилий (змея, черепаха, крокодил, гаттерия). Далее учащиеся представляют описание того или иного вида с использованием Mozaik3D. Например, группа готовила доклад о змеях и в своем выступлении использует следующие веб-объекты (Рис. 22, Рис. 23):

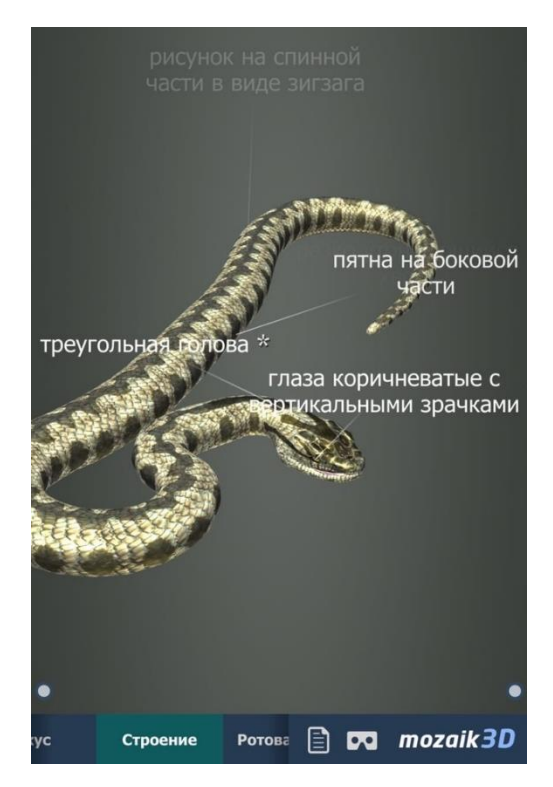

Рис. 22. Особенности внешнего строения гадюки (Мобильная версия)

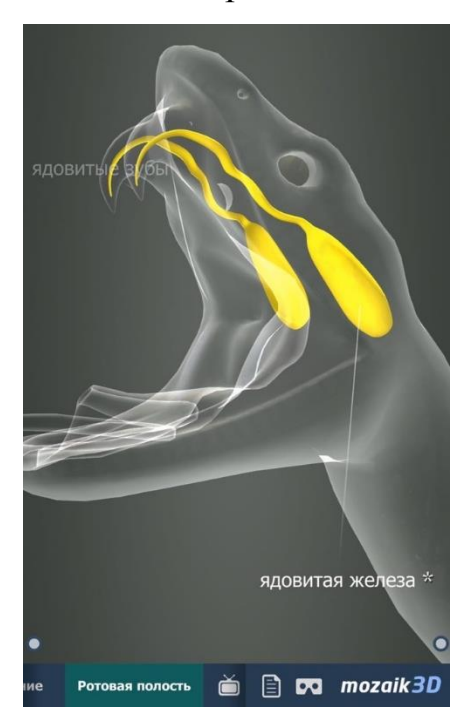

Рис. 23. Внутреннее строение ротой полости гадюки (Мобильная версия)

Использование цифрового учебника направлено на достижение следующих образовательных результатов: совершенствовать умение

обучающихся анализировать, сравнивать, классифицировать, обосновывать особенности представителей класса Пресмыкающихся; умение выделять и формулировать характерные особенности групп на примере рептилий; умение развивать мотивы и интересы своей деятельности; формирование и развитие компетентности в области использования ИКТ; умение работать с дополнительными источниками информации.

По окончанию каждого урока мы проводим рефлексию с помощью сервиса Mentimeter [\(https://www.menti.com\)](https://www.menti.com/) [3]. Для того чтобы создать свой опрос вы должны нажать на кнопку "Your presentations", затем "New presentation", назвать его и выбрать подходящий для вас тип опроса, в нашем случае это – "Word cloud". Далее мы приступаем к редактированию нашего опроса (Рис. 24):

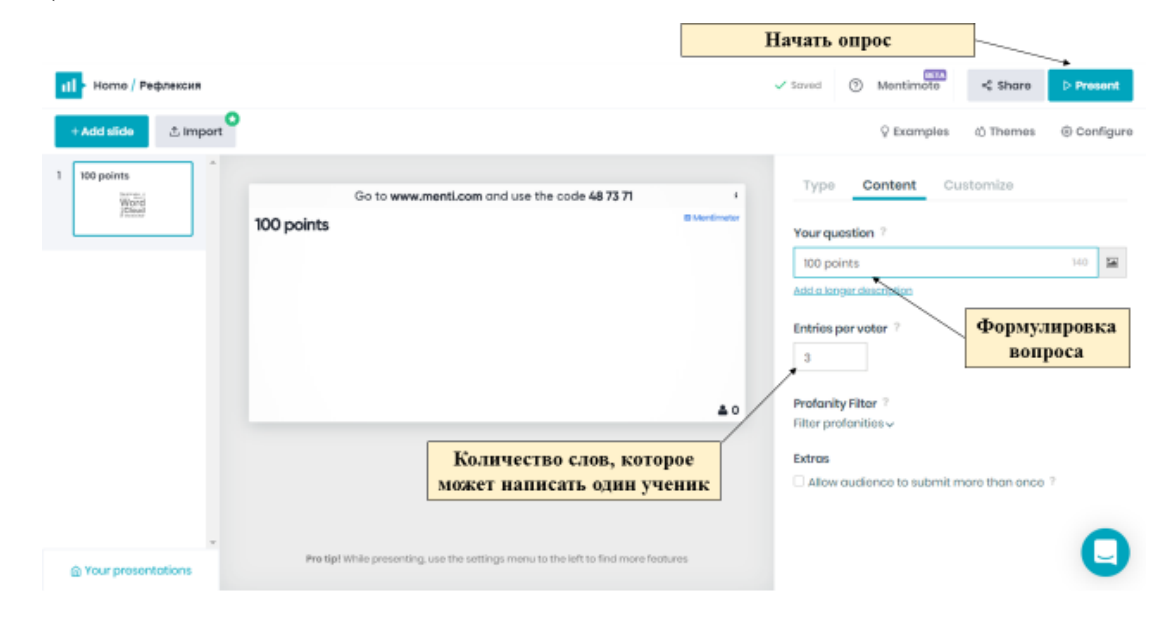

### Рис. 24. Интерфейс Mentimetr при создании опроса

После того, как вы отредактируете опрос, нажмите на кнопку "Present". На экране у вас появится пустое поле, сверху которого будет написано "Перейдите на сайт [www.menti.com](http://www.menti.com/) и введите код" – данные действия должны осуществить учащиеся, что бы ответить на вопрос/вопросы опроса.

Например, мы ставим перед учащимися задачу – обозначить свои впечатления от пройденного урока, одним словом. И каждый ученик печатает свое слово, которое в последующем станет частью общего впечатления класса (Рис. 25):

Go to www.menti.com and use the code 14 60 39 Mentimeter Передайте ваше впечатление об уроке одним словом ОТЛИЧНО **ДИНОЗАВРЫ** познавательно **ИНТЕРЕСНО** рептилии

Рис. 25. Отзывы учащихся о пройденном уроке

Завершает работу по теме Пресмыкающиеся» выполнение интерактивного теста, которое разработано при помощи Google Формы [\(https://docs.google.com/forms/\)](https://docs.google.com/forms/) [2]. Данный сервис позволяет создавать онлайн-тесты и опросы. Для того, чтобы начать работу необходимо наличие аккаунта в сервисе Google. После того как вы прошли регистрацию вы можете приступить к созданию вопросов, для этого вы должны нажать на кнопку "+" на главной странице. Перед вами откроется окно с пустым шаблоном, но прежде чем приступить к редактированию своего вопроса вы должны нажать на кнопку "настройки" и выбрать настройки теста (Рис. 26).

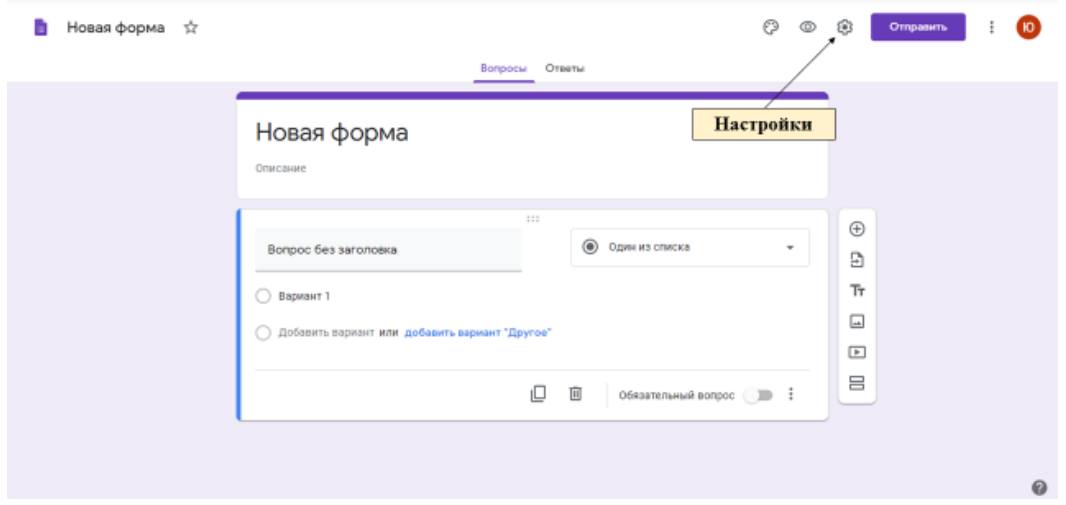

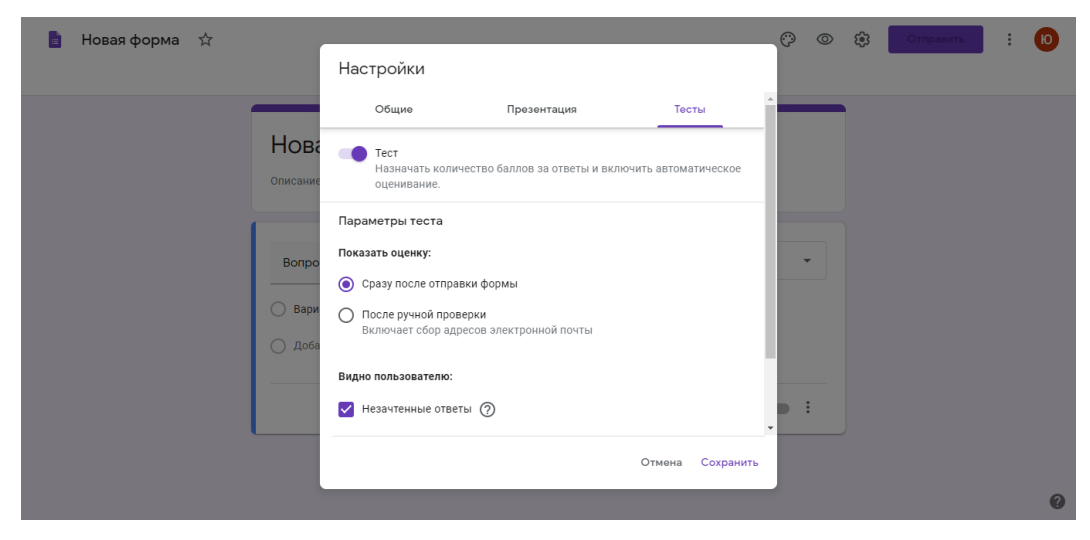

Рис. 26. Настройка режима "Тестирование"

После того как вы изменили настройки в соответствие с рисунком, можете переходить непосредственно к созданию вопросов. Так как Google Формы адаптированы под русский язык, сервис является достаточно простым в использовании (Рис.27). При создании теста следует учитывать, что изначально все вопросы в нем можно пропускать, поэтому необходимо переключать ползунок "Обязательный вопрос" на каждом вопросе. Когда вы закончите редактировать вопрос, вам нужно выбрать правильный ответ, для этого вы нажимаете на кнопку "Ответы" далее выбираете нужный ответ и регулируете количество баллов за него. При ответе на вопросы вы можете добавить примечания, которые учащиеся смогут увидеть при верном/неверном ответе.

| Новая форма □<br>☆                                     | Все изменения сохранены<br>на Диске                                                      |                                          | O<br>$^{\circ}$ | ම                                               | <b>Отправить</b> |  | 'ю                    |
|--------------------------------------------------------|------------------------------------------------------------------------------------------|------------------------------------------|-----------------|-------------------------------------------------|------------------|--|-----------------------|
|                                                        | Вопросы                                                                                  | Ответы                                   | Boarp: 0        |                                                 |                  |  |                       |
| Название теста                                         | Новая форма<br>Описание                                                                  |                                          |                 |                                                 | Тип вопроса      |  |                       |
| Формулировка<br>вопроса<br>Добавить<br>варианты ответа | Вопрос без заголовка<br>Вариант 1<br>∩<br>Добавить вариант или добавить вариант "Другое" | 1.11<br>$\circledcirc$<br>Один из списка | ٠               | ⊕.<br>Ð<br>Tr<br>$\Box$<br>$\boxed{\mathbb{F}}$ | Добавить вопрос  |  |                       |
|                                                        | O'Teena (0 dannos)                                                                       | O<br>回<br>Обязательный вопрос ( ) 1      |                 | 吕                                               |                  |  |                       |
|                                                        |                                                                                          |                                          |                 |                                                 |                  |  | $\boldsymbol{\omega}$ |

Рис. 27. Интерфейс Google Формы при создании теста

Итак, чтобы учащиеся прошли ваш тест вы должны нажать на кнопку "Отправить" (правый верхний угол). В появившемся окне выберите "Отправить в виде ссылки" и поставьте галочки на пунктах "Собирать адреса электронной почты" и "Короткий URL". Затем любым удобным для вас способом вы отправляете ссылку на тест учащимся.

В нашем случае мы создали небольшой тест, направленный на закрепление материала по теме "Внешнее строение и скелет пресмыкающихся" (Рис. 28):

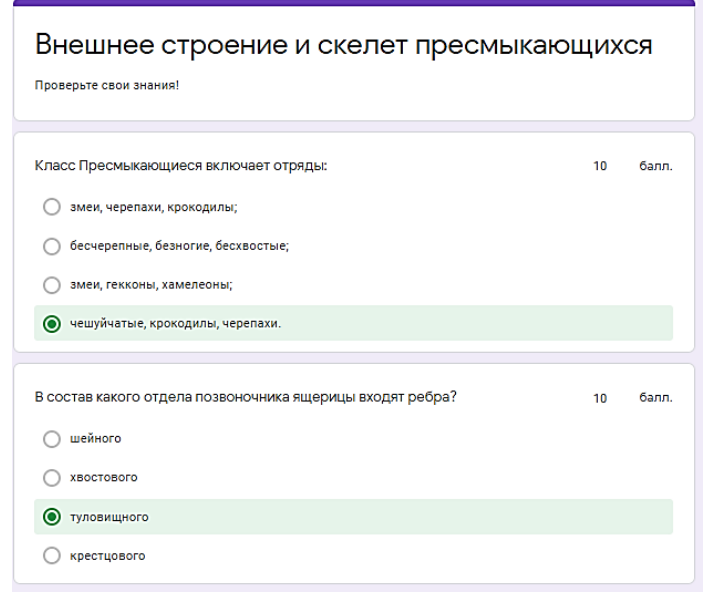

Рис. 28. Примеры вопросов из тестирования Google Формы

Использование сервиса Google Формы позволяет учащимся развивать умения соотносить свои действия с планируемыми результатами, осуществлять контроль своей деятельности в процессе достижения результата, а также формировать и развивать компетентности в области использования ИКТ.

Исходя из всего вышеперечисленного можно выделить следующие преимущества использования интерактивных средств обучения на уроках биологии: альтернатива натуральным биологическим объектам (при недостаточном обеспечении ими в кабинете биологии), единовременное рассмотрение учащимися изучаемых объектов (при использовании микроскопов организовать подобную работу сложнее), структурированное и последовательное предоставление информации учащимся, возможность проследить результаты учащегося при тестировании в режиме реального времени.

Для того чтобы наиболее эффективно использовать выше перечисленные ресурсы необходимо соблюдать ряд требований:

- 1. Ориентирование на достижение образовательных результатов.
- 2. Использование лицензионных интерактивных учебно-методических материалов.
- 3. Регистрация для доступа к онлайн-ресурсам.
- 4. Минимальное знание английского языка, так как большинство платформ не адаптировано под русский язык.
- 5. Наличие у учащихся мобильных устройств.
- 6. Свободный доступ в интернет как у учителя, так и у учащихся.
- 7. Наличие приложений на смартфонах учащихся (Canva, Mozaik3D).
- 8. Тестирование созданных упражнения/викторины/теста перед использованием на уроке.
- 9. Необходимость использования интерактивных средств сообразно возрастным и индивидуальным особенностям учащихся.
- 10.Систематичность и последовательность использования интерактивных средств.

# **2.3.Анализ образовательных результатов экспериментального**

### **обучения**

Экспериментальная часть исследования осуществлялась на базе СОШ №150 г. Красноярск. В исследовании принимали участие обучающееся 7 класса. Для анализа эффективности методических условий, использования интерактивных средств обучения были использованы результаты текущего контроля на каждом уроке по теме "Рептилии", а также результаты контрольного тестирования. Мы поставили для себя цель – вычислить качество усвоения знаний учащимися. Понятие «качество усвоения знаний» является центральным в учебной деятельности учащихся на уроке. Это совокупность относительно устойчивых свойств знаний, которые характеризуют результат учебно-познавательной деятельности обучающихся.

Для того, чтобы выяснить качественные результаты тестирований нами были использованы методы А.А. Кыверялга и В.П. Беспалько. Формула, разработанная А.А. Кыверялга позволила нам определить коэффициент эффективности (Кэ) усвоения учебного материала в контрольном тестировании:  $K_3 = J_0/Ja$ ,

где  $J_0$  – это количество баллов, полученных учащимися в ходе контрольного тестирования,

 $J_a$  – это максимальное количество баллов, которые можно получить в ходе контрольного тестирования [20].

Уровень эффективности мы определили по методике B. П. Беспалько. Коэффициент качества образования в норме может быть заключен в следующих пределах:

 $0 \le K_{\rm B} \le 1$ .

Если  $K_3 \ge 0.7$ , то знания у учащихся по теме усвоены; если  $K_3 \le 0.7$ , то материал усвоен учащимися не полностью.

Среднее значение коэффициента усвоения материала можно вычислить по формуле:  $K_{cp} = J_0/n$ ,

где К<sub>э</sub> – это сумма коэффициента эффективности отдельных обучающихся,

n – общее число обучающихся [8].

Использование интерактивных средств обучения предоставляет возможность проводить форму интерактивного взаимодействия, в ходе которой учитель в режиме реального времени может наблюдать результаты учащихся. Поэтому в конце каждого урока по теме "Рептилии" нами были проведены викторины на закрепление материала, для того чтобы видеть эффективность использования интерактивных средств обучения (Рис. 29).

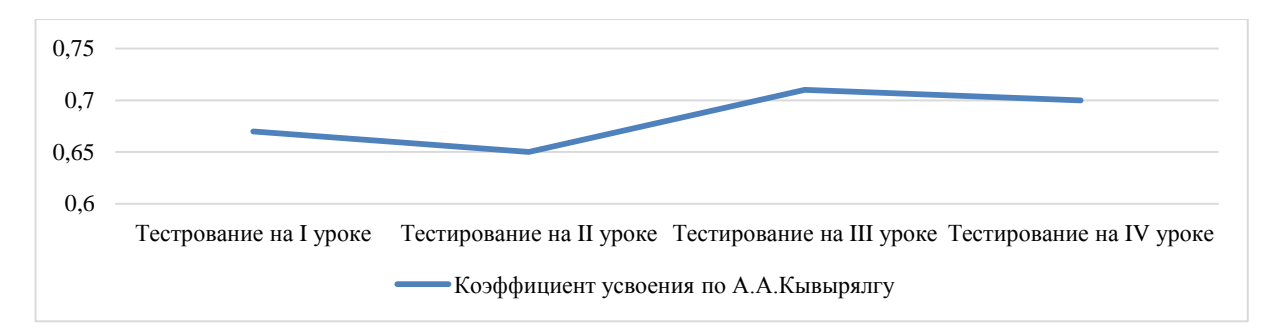

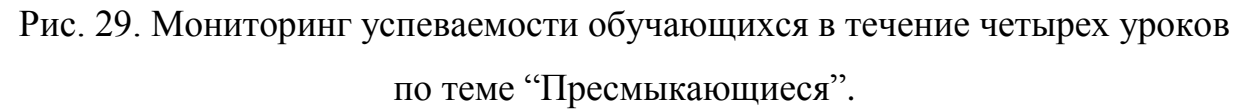

При анализе результатов текущих тестирований можно сделать вывод о том, что коэффициент усвоения знаний у учащихся относительно стабилен и находится на одном уровне в течение всех уроков.

После проведения четырех уроков с применением интерактивных средств обучения по биологии по теме «Пресмыкающиеся, или Рептилии» нами была проведена тестовая проверка знаний учащихся по данной теме при помощи электронного ресурса – Google Формы (Приложение В). Тест состоит из трех частей:

I часть содержит в себе десять вопросов (с одним верным вариантом ответа), посвященных внешнему и внутреннему строению рептилий, их жизнедеятельности (максимально возможное количество баллов – 10);

II часть содержит в себе два задания, одно из которых направлено на проверку знаний о систематике класса рептилии (максимально возможное количество баллов – 10);

III часть состоит из одного задания, целью которого является верно указать внутренние органы ящерицы (максимально возможное количество баллов – 10).

В тестировании приняли участие учащиеся 7 класса в количестве 27 человек. Во время анализа результатов тестирования мы учитывали общее количество набранных баллов у учащихся за тест (максимально возможное количество баллов – 30).

Для того, что бы рассчитать коэффициент эффективности усвоения знаний мы взяли результаты выполненной контрольной работы 10 учащихся, с которыми вы можете ознакомиться в диаграмме (Рис. 30).

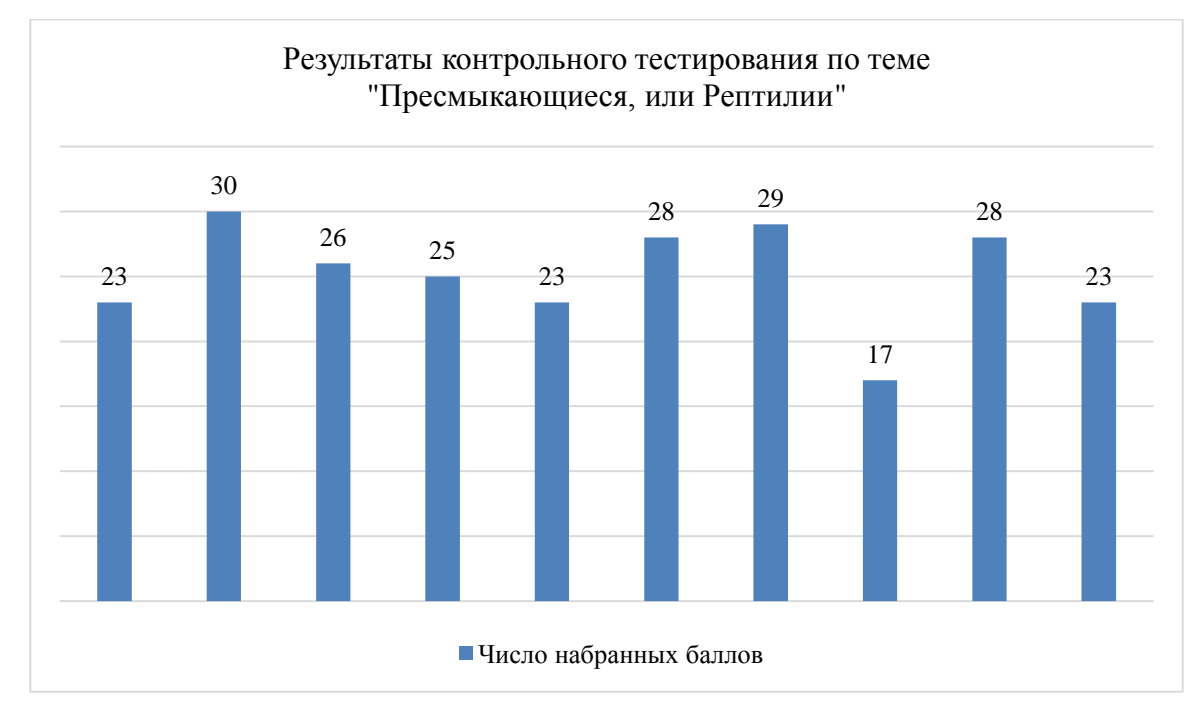

Рис. 30. Результаты контрольного тестирования активной группы обучающихся 7 класса по теме "Пресмыкающиеся, или Рептилии".

Мы рассчитали средний коэффициент эффективности усвоения знаний активной группы обучающихся:

 $K_{cp} = 8,4/10 = 0,84.$ 

Данное значение свидетельствует нам о том,  $K_{cp} \ge 0.7$ , то есть находится в норме, а значит экспериментальное обучение эффективно.

Анализ результатов контрольного тестирования всего класса показал, что наибольшие трудности у учащихся в I части возникли на вопросах, связанных с физиологией дыхания, кровеносной системой, метаболизмом и нервной системой пресмыкающихся.

Во второй части при выборе верного утверждения некоторые учащиеся допустили ошибки на следующих фактах:

1. Кожные покровы рептилий выполняют функции дыхания, испарения воды, защиты от механических повреждений (неверно);

2. В толстый кишечник открываются протоки печени, поджелудочной железы, желчного пузыря (неверно).

При выполнении задания на систематику ученики допускали неточности в определении принадлежащего отряда у таких представителей, как Африканский трионикс, Гангский гавиал и Геккон.

Результаты третьей части показали, что учащиеся в достаточной мере усвоили знания по расположению и определению внутренних органов ящерицы. Больше половины из них выполнили задания на отлично, но у остальной части возникли трудности с определением таких органов, как почки и семенники.

По результатам текущих и контрольного тестирований учащихся в 7 классе по теме "Пресмыкающиеся, или Рептилии" можно сделать вывод о том, что применение интерактивных средств на уроках биологии благополучно влияет на усвоение знаний учащимися.

### **ЗАКЛЮЧЕНИЕ**

В ходе исследований были получены следующие выводы:

1. В настоящий момент существует большое количество электронных ресурсов, которые учителя могут использовать в качестве интерактивных средств обучения. Все они делятся на два вида: интерактивную лекцию и интерактивный учебный комплекс. В последний в свою очередь входят такие средства как электронный учебник, интерактивный справочник, интерактивный тренажер, интерактивный задачник, интерактивные средства наглядности, системы тестирования и контроля. Отличительными особенностями электронных ресурсов являются уровень интерактивности, интерфейс и дидактическая задача, на которую направлено применение того или иного интерактивного средства.

2. Анализ практики использования интерактивных средств обучения в учебно-воспитательном процессе по биологии в условиях современной школы показал, что учителя применяют электронные ресурсы эпизодически, во многом из-за отсутствия методических рекомендаций по их созданию/использованию.

3. Интерактивные средства обучения становятся неотъемлемой частью предметно-образовательной среды образовательного учреждения. Они могут быть использованы для организации учебно-познавательной и исследовательской деятельности обучающихся, для закрепления знаний и проверки образовательных результатов. Их эффективность будет определяться пониманием обучающими образовательных результатов, которые достигаются при их использовании и систематическом применении их как на уроке, так и на внеурочных видах деятельности.

### **Библиографический список**

- 1) Canva. Работайте сообща и создавайте потрясающие дизайны [Электронный ресурс] // URL: <https://www.canva.com/> (дата обращения: 07.03.2020).
- 2) Google Формы: бесплатно создавайте собственные онлайн-опросы [Электронный ресурс] // URL: <https://www.google.ru/intl/ru/forms/about/> (дата обращения: 15.02.2020).
- 3) Interactive presentation software Mentimeter [ Электронный ресурс] // URL:<https://www.mentimeter.com/> (дата обращения: 25.02.2020).
- 4) Kahoot! Learning games [Электронный режим] // URL: [https://kahoot.com/?utm\\_name=controller\\_app&utm\\_source=controller&utm\\_c](https://kahoot.com/?utm_name=controller_app&utm_source=controller&utm_campaign=controller_app&utm_medium=link) [ampaign=controller\\_app&utm\\_medium=link](https://kahoot.com/?utm_name=controller_app&utm_source=controller&utm_campaign=controller_app&utm_medium=link) (дата обращения: 05.03.2020).
- 5) Make better presentations [Электронный ресурс] // Slides: Main page. URL: https://slides.com. (дата обращения: 20.02.2020).
- 6) Plickers [Электронный ресурс] // URL: <https://get.plickers.com/> (дата обращения: 09.03.2020).
- 7) Академик, словари и энциклопедии [Электронный ресурс] // URL: [https://methodological\\_terms.academic.ru/544/ИНТЕРАКТИВНОЕ\\_ОБУЧЕН](https://methodological_terms.academic.ru/544/ИНТЕРАКТИВНОЕ_ОБУЧЕНИЕ) [ИЕ](https://methodological_terms.academic.ru/544/ИНТЕРАКТИВНОЕ_ОБУЧЕНИЕ) (дата обращения: 02.02.2020).
- 8) Беспалько В. П. Системно-методическое обеспечение учебновоспитательного процесса подготовки специалистов / В. П. Беспалько, Ю. Г. Татур. Учеб. метод. пособие. М.: Высшая школа, 1998. 144 с.
- 9) Бронзель Л.А. Сущностная характеристика интерактивных технологий обучения/ Теория и методика управления образованием. 2012. Вып. 3.
- 10) Векслер В.А., Рейдель Л. Б. Интерактивные тренажеры и их значение в учебном процессе/ Педагогические науки. 2016. Вып. 41.
- 11) Волгин Н.А. [и др]. Организация, формы и методы проведения учебных занятий и самостоятельной работы: требования, условия, механизмы / Под ред. Н А. Волгина, Ю.Г. Одегова. М.: Изд-во Рос. Экон. Акад, 2004. 88 с.
- 12) Единая коллекция цифровых образовательных ресурсов [Электронный ресурс] // URL: <http://school-collection.edu.ru/catalog/?subject%5B%5D=29> (дата обращения: 16.04.2020).
- 13) Занков Л.В. Наглядность и активизация учащихся в обучении / Под ред. Л.В. Занкова. М.: Учпедгиз, 1960. 312 с.
- 14) Иванова, О.В. Проектирование интерактивной визуальной системы обучения инженерной и компьютерной графике // Актуальные вопросы современной педагогической науки: материалы III Междунар. Заочной научно-практ. Конф., 20 ноября 2010 г. / НИИ педагогики и психологии; под ред. М.В. Волкова. Чебоксары .2010. С. 136-142.
- 15) Интерактивная образовательная онлайн-платформа [Электронный ресурс] // URL:<https://uchi.ru/> (дата обращения: 15.04.2020).
- 16) ИНФОУРОК, система интерактивных опросов Smart Response средство динамического контроля оценки и знаний учащихся [Электронный ресурс] // URL: [https://infourok.ru/statya-sistema](https://infourok.ru/statya-sistema-interaktivnih-oprosov-smart-response-sredstvo-dinamicheskogo-kontrolya-i-ocenki-znaniy-uchaschihsya-1286185.html)[interaktivnih-oprosov-smart-response-sredstvo-dinamicheskogo-kontrolya-i](https://infourok.ru/statya-sistema-interaktivnih-oprosov-smart-response-sredstvo-dinamicheskogo-kontrolya-i-ocenki-znaniy-uchaschihsya-1286185.html)[ocenki-znaniy-uchaschihsya-1286185.html](https://infourok.ru/statya-sistema-interaktivnih-oprosov-smart-response-sredstvo-dinamicheskogo-kontrolya-i-ocenki-znaniy-uchaschihsya-1286185.html) (дата обращения: 02.02.20).
- 17) Кинилев В. Использование информационных и коммуникативных технологий в среднем образовании. Информационный меморандум / Под ред. В. Кинилева, Пит Коммерса, Б. Коцик. Москва.: Институт ЮНЕСКО по информационным технологиям в образовании, 2005. 240 с.
- 18) Класс Пресмыкающиеся, или Рептилии [Электронный ресурс] // Slides: User profile. URL:<https://slides.com/yuliyaaa/reptile/live#/> (дата обращения: 25.02.2020).
- 19) Константинов В.М., Бабенко В.Г., Кучменко В.С. Биология: учебник для 7 кл. общеобразоват. учеб. заведений. 5-е изд., переработанное. М: "Винтана-Граф", 2016. 286 с.
- 20) Кыверялг А.А. Методы исследования в профессиональной педагогике. Таллин: "Валгус", 1980. 335 с.
- 21) Матненко А. С. Приоритетные национальные проекты и бюджетная деятельность государства. М.: Русь, 2007. С. 47.
- 22) Можар Е. Н. Стимулирование учебно-познавательной активности старшеклассников средствами интерактивного обучения: дисс. Канд. Пед. Наук.Минск, 2006. 218 с.
- 23) Наметова К.Н., Рафиков Р.А., Петерсон Т.А. [и др.] Актуальность использования интерактивных методов обучения на уроках естественнонаучного цикла, как средство формирования познавательной активности учащихся [Электронный ресурс] // Молодежный научный форум: Гуманитарные науки: электр. Сб. ст. по мат. XXVIII междунар. Студ. Науч.-практ. Конф.  $N_2 \t 9$  (27). URL: [https://nauchforum.ru/archive/MNF\\_humanities/9\(27\).pdf](https://nauchforum.ru/archive/MNF_humanities/9(27).pdf) (дата обращения: 02.02.2020).
- 24) Осин А. В. Мультимедиа в образовании: контекст информатизации / А.В. Осин. — М.: Агентство «Издательский сервис», 2004; 2 е изд. М.: Ритм, 2005.
- 25) Осин А.В. Электронные образовательные ресурсы нового поколения: открытые образовательные модульные мультимедиа системы. М.: Агентство "Издательский сервис", 2010. 328 с.
- 26) Перевернутый класс от скуки [Электронный ресурс] // URL: <https://newtonew.com/school/flipped-classroom-in-russia> (дата обращения: 02.02.2020)
- 27) Полат Е.С., Бухаркина М.Ю., Моисеева М.В., Петров А.К. Новые педагогические и информационные технологии в системе образования: Учебн. Пос. / Под ред. Е. С. Полат. М.: Академия, 1999. 224 с.
- 28) Полат Е. С. Теория и практика дистанционного обучения: учебное пособие для студентов высших педагогических заведений / Под ред. Е.С. Полат. М. : Академия, 2004. 416 с.
- 29) Помелова М.С. Интегрированный комплекс интерактивного оборудования для повышения эффективности учебного процесса//

Современное образование: научные подходы, опыт, проблемы, перспективы. Сборник научных статей по итогам IX всероссийской научно-практической конференции с международным участием «Артемовские чтения» (16-17 мая 2013 года) / Под общ. Ред. М. А. Родионова. Пенза: Изд-во ПГУ, 2013.

- 30) Проводим опрос всего класса за 30 секунд с помощью Plickers [Электронный ресурс] // URL: [https://newtonew.com/app/provodim-opros](https://newtonew.com/app/provodim-opros-vsego-klassa-za-30-sekund-s-pomoshchju-plickers)[vsego-klassa-za-30-sekund-s-pomoshchju-plickers](https://newtonew.com/app/provodim-opros-vsego-klassa-za-30-sekund-s-pomoshchju-plickers) (дата обращения: 15.03.2020).
- 31) Проект "Цифровая школа" [Электронный ресурс] // URL: <https://цифроваяшкола.рф/blog/o-prioritetnom-proekte-cifrovay-shkola-1> (дата обращения: 15.04.2020).
- 32) Студенческая библиотека, электронные наглядные средства обучения на основе современных компьютерных технологий [Электронный ресурс]  $\mathcal{U}$  URL:

[http://studbooks.net/1750163/pedagogika/elektronnye\\_naglyadnye\\_sredstva\\_ob](http://studbooks.net/1750163/pedagogika/elektronnye_naglyadnye_sredstva_obucheniya_osnove_sovremennyh_kompyuternyh_tehnologiy) ucheniya osnove sovremennyh kompyuternyh tehnologiy (дата обращения: 02.02.2020).

- 33) Титов Е.В. Методика применения информационных технологий в обучении биологии : учеб. пособие для студ. учреждений высш. проф. образования / Е.В. Титов, Л.В. Морозова. М.: Издательский центр «Академия», 2010. 176 с.
- 34) Федеральный образовательный стандарт основного общего образования (ФГОС ООО), утвержденный приказом Министерства образования и науки Российской Федерации от 7.12.2010 № 1897 (для V-VII классов образовательных организаций, а также для VIII-IX классов образовательных организаций, участвующих в апробации ФГОС основного общего образования в 2017/2018 учебном году).
- 35) Хайбулина К.В. Внедрение ИКТ в процесс обучения биологии в общеобразовательной школе/ К.В. Хайбулина // Лесной вестник, 2013. №2. С. 199-202.
- 36) Что такое LearningApps.org [Электронный ресурс] // LearningApps: Главная страница. URL: [https://learningapps.org.](https://learningapps.org/) (дата обращения: 03.03.2020).
- 37) Электронное обучение Mozaik [Электронный ресурс] // URL: <https://www.mozaweb.com/ru/> (дата обращения: 08.03.2020).
- 38) Электронное приложение к учебнику. УМК "Биология. Разнообразие живых организмов. 7 класс" [Электронный ресурс] // URL: <http://sfery.ru/biology/about/171/2186/> (дата обращения: 16.04.2020).
- 39) Электронные учебные пособия в современном образовании [Электронный ресурс] // URL: <https://studfiles.net/preview/5756951/> (дата обращения: 02.02.2020).
- 40) Яшников С.А. Создание электронного учебника. М.: Издательство ИНФРА, 2006. 45с.

# ПРИЛОЖЕНИЕ

Приложение А

# АНКЕТА

для учителей по биологии

"Использование интерактивных средств обучения на уроках биологии"

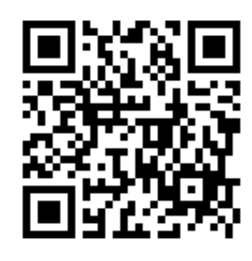

1. Знаете ли Вы что такое "интерактивное средство обучения"?

А) Да;

Б) Нет.

2. Используете ли Вы интерактивные средства в учебно-воспитательной работе?

А) Использую на каждом уроке;

Б) Использую часто, но не на каждом уроке;

- В) Использую эпизодически, но не часто;
- Г) Использую очень редко;
- Д) Не использую.

3. На каких этапах уроках Вы используете интерактивные средства?

- А) Актуализация опорных знаний;
- Б) Целеполагание, постанова учебной проблемы;
- В) Изучение нового материала;
- Г) Закрепление знаний;

Д) Обобщение знаний;

Е) Контроль усвоения знаний и умений (оценивание);

Ж) Рефлексия.

4. Какие из нижеперечисленных ресурсов Вы используете в обучении?

А) Электронное приложение к учебнику по биологии;

Б) LearningApps;

- В) Slides;
- Г) Canva;
- Д) Mozaik 3D;
- Е) Plickers;
- Ж) Kahoot!
- З) Quizizz;
- И) H5P;
- К) Google Формы;
- Л) Учи.ру;
- М) Единая коллекция цифровых образовательных ресурсов;
- H) Mentimeter;

 $\Box$ 

- 5. Влияет ли использование интерактивных средств на уроках биологии на развитие познавательного интереса к предмету?
	- А) Да;
	- Б) Нет;
	- В) Затрудняюсь ответить.

6. Считаете ли Вы, что применение интерактивных средств на уроках биологии способствует улучшению качества знаний и развитию УУД у учащихся?

- А) Да;
- Б) Нет;
- В) Затрудняюсь ответить.

## АНКЕТА

### для учащихся

"Использование интерактивных средств обучения на уроках биологии"

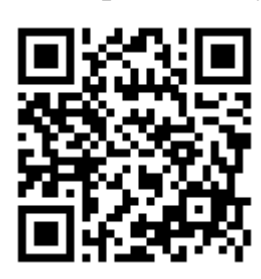

1. Сталкивались ли Вы на уроке, во внеурочной деятельности с интерактивными средствами (электронными ресурсами)?

А) Да;

Б) Нет.

2. Какими программами, платформами, электронными ресурсами Вы пользовались на уроке, во внеурочной деятельности?

А) Электронное приложение к учебнику по биологии;

Б) LearningApps;

В) Slides;

Г) Canva;

Д) Mozaik 3D;

Е) Plickers;

Ж) Kahoot!

З) Quizizz;

И) H5P;

К) Google Формы;

Л) Учи.ру;

М) Microsoft Power Point;

Н) Mentimeter.

3. Как Вы относитесь к использованию учителями интерактивных средств обучения на уроках биологии?

А) Положительно;

Б) Отрицательно;

В) Затрудняюсь ответить.

4. Какие плюсы можно выделить при работе с интерактивными средствами?

А) Легче запоминается новая информация;

Б) Наглядность;

В) Это веселее чем обычная работа на уроке;

Г) Можно работать в собственном темпе;

Д) Сразу виден результат работы (при тестировании, выполнении задания).

5. Возникают ли у Вас трудности при выполнении заданий с помощью электронных ресурсов?

А) Да;

Б) Нет.

Контрольное тестирования обучающихся 7 класса по теме

"Пресмыкающиеся, или Рептилии".

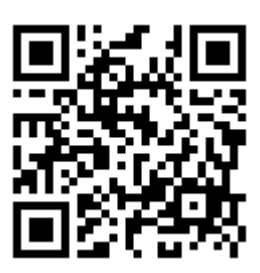

**Часть I.** Вам предлагаются тестовые задания, требующие выбора только одного ответа. Максимальное количество баллов, которое можно набрать – 10 (по 1 баллу за каждое тестовое задание). 1. Чем дышат ящерицы? A) трахеями; В) кожей; Б) легкими; Г) лёгкими и кожей. 2. Какое сердце у пресмыкающихся? А) однокамерное; В) трёхкамерное; Б) двухкамерное; Г) трехкамерное с неполной перегородкой в желудочке. 3. Какая кровь поступает к органам пресмыкающихся? А) венозная; Б) смешанная; В) артериальная. 4. Из чего состоят передние конечности ящерицы? А) из плеча, голени, стопы; В) из бедра, голени, стопы; Б) из бедра, предплечья, кисти;  $\Gamma$  из плеча, предплечья, кисти. 5. Какой вид оплодотворения у пресмыкающихся? А) наружное; Б) внутреннее; В) все ответы верны. 6. Как называется подвижное соединение костей в организме черепахи? А) клоакой; В) суставом; Б) сухожилием; Г) соединительной костью. 7. Кожные железы у пресмыкающихся: A) хорошо развиты; В) отсутствуют;

Б) нет правильного ответа; Г) все ответа верны.

### 8. Какие железы расположены в стенках ротовой полости у ядовитых змей?

А) слюнные железы; В) ядовитые железы;

Б) потовые железы.

9. Что является конечным продуктом обмена веществ пресмыкающихся?

А) аммиак; В) моча;

Б) вода; Г) мочевая кислота.

10. С увеличением какого отдела мозга связано усложнение поведения пресмыкающихся?

А) продолговатого; Б) переднего; В) промежуточного.

**Часть II.** Вам предлагаются два задания. Максимальное количество баллов, которое можно набрать – 10 (по 1 баллу за каждый верный ответ в заданиях).

11. Вам предлагаются тестовые задания в виде суждений, каждое из которых Вы должны подтвердить ("верно") или опровергнуть ("неверно"). Максимальное количество баллов, которое можно набрать – 6.

А) Для рептилий характерна линька.

Б) Кожные покровы рептилий выполняют функции дыхания, испарения воды, защиты от механических повреждений.

В) В толстый кишечник открываются протоки печени, поджелудочной железы, желчного пузыря.

Г) Особое строение имеют первые два шейных позвонка. \_\_\_\_\_\_\_\_\_\_\_\_\_\_

Д) Между туловищем и головой появляется шея.

Е) Оплодотворение у пресмыкающихся наружное.

12. Вам предлагаются тестовые задания, требующие установления соответствия между представителем и отрядом, к которому он принадлежит. Максимальное количество баллов, которое можно набрать – 4.

**Отряд: Представитель:**

А) Чешуйчатые; 1) Геккон;

Б) Крокодилы; 2) Аллигатор;

- В) Черепахи; 3) Гаттерия;
- Г) Клювоголовые. 4) Африканский трионикс;

5) Анаконда;

6) Гангский гавиал.

**Часть III.** Вам предлагаются тестовые задания, требующие установления соответствия между цифрой и соответствующим органом на рисунке №1. Максимальное количество баллов, которое можно набрать – 10 (по 1 баллу за каждый верный ответ в заданиях).

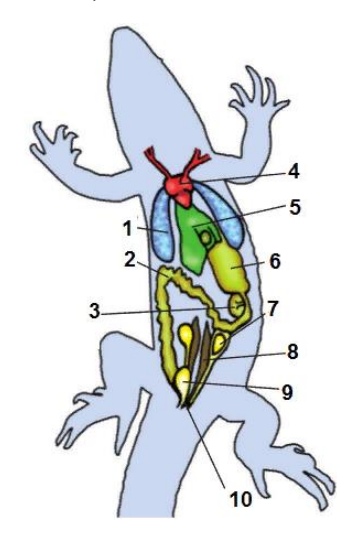

*Рис. 1. Внутреннее строение ящерицы.*

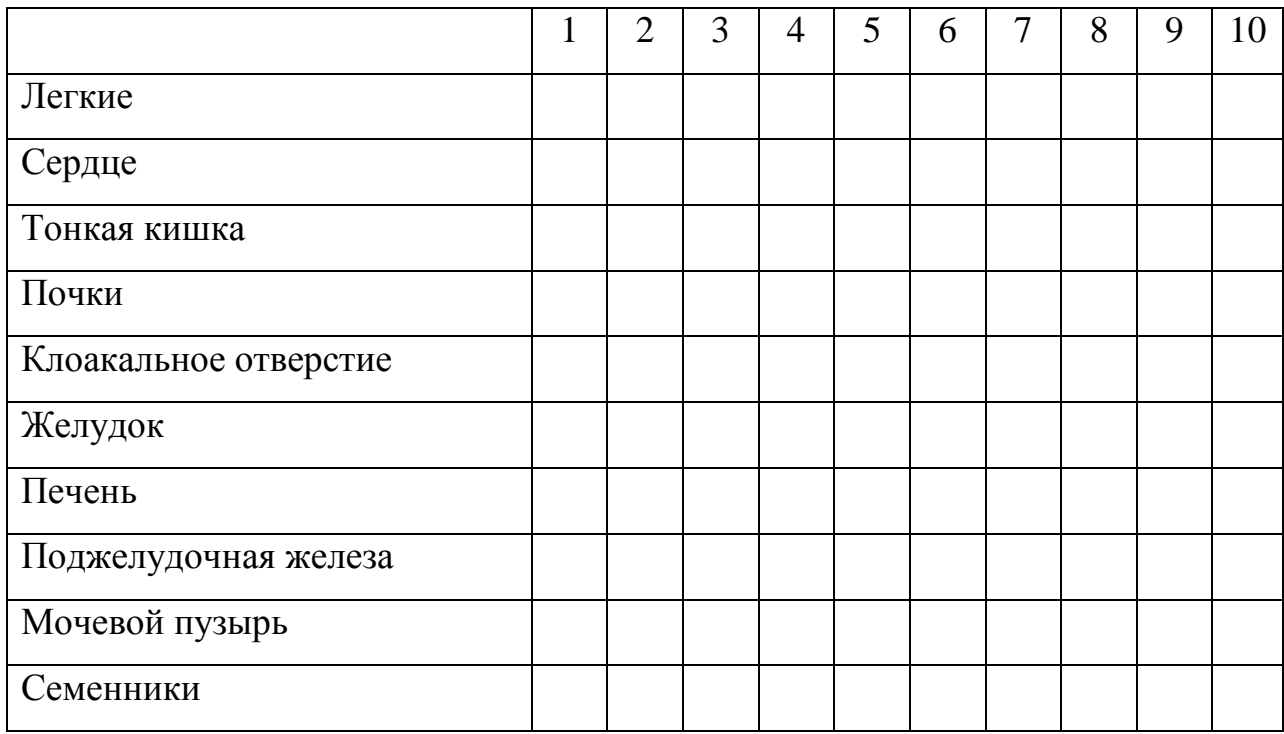

Буклет по теме "Пресмыкающиеся, или Рептилии" для самостоятельной

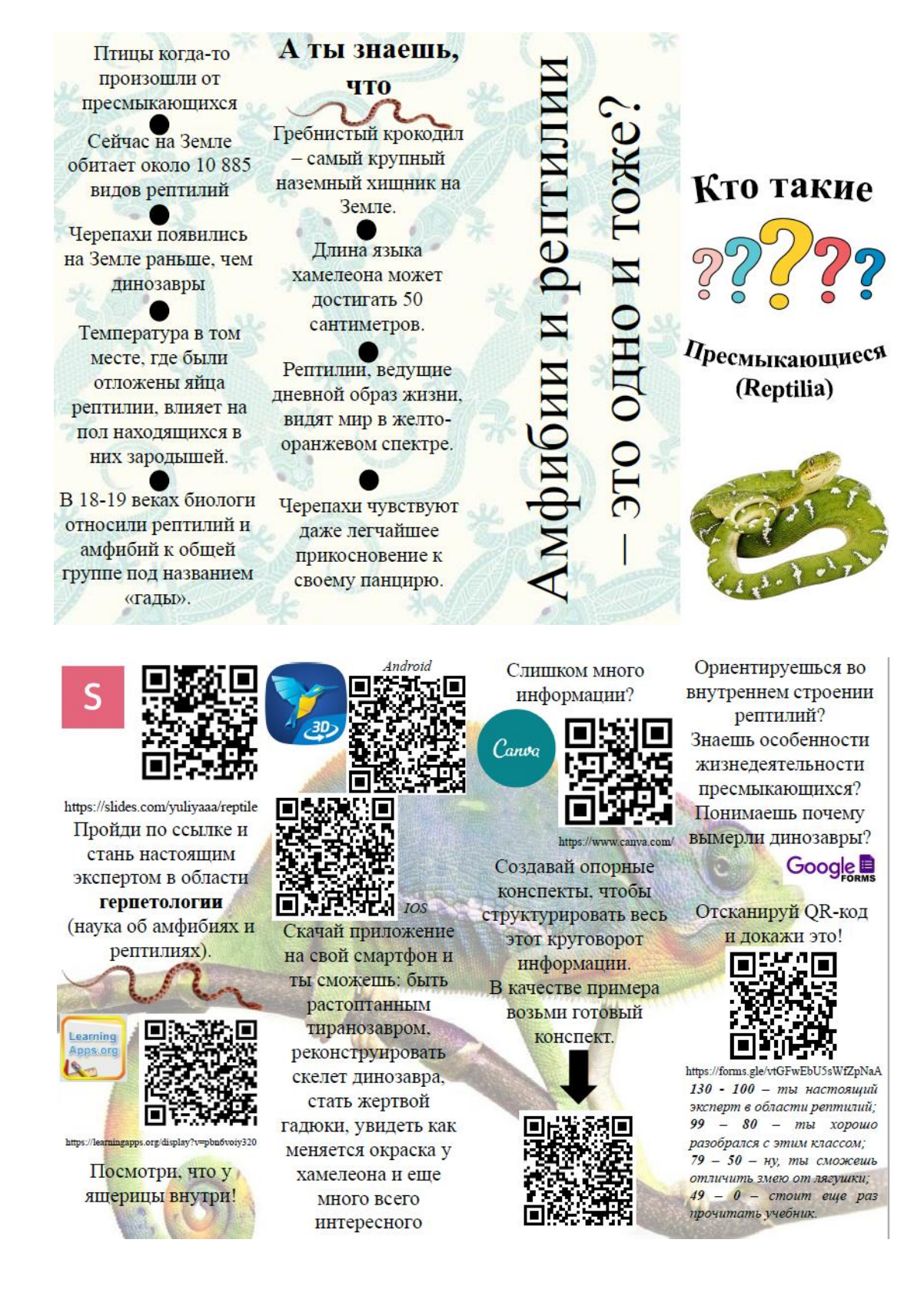

### работы учащихся 7 класса.